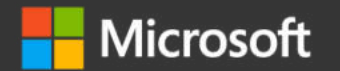

### Cloud Governance

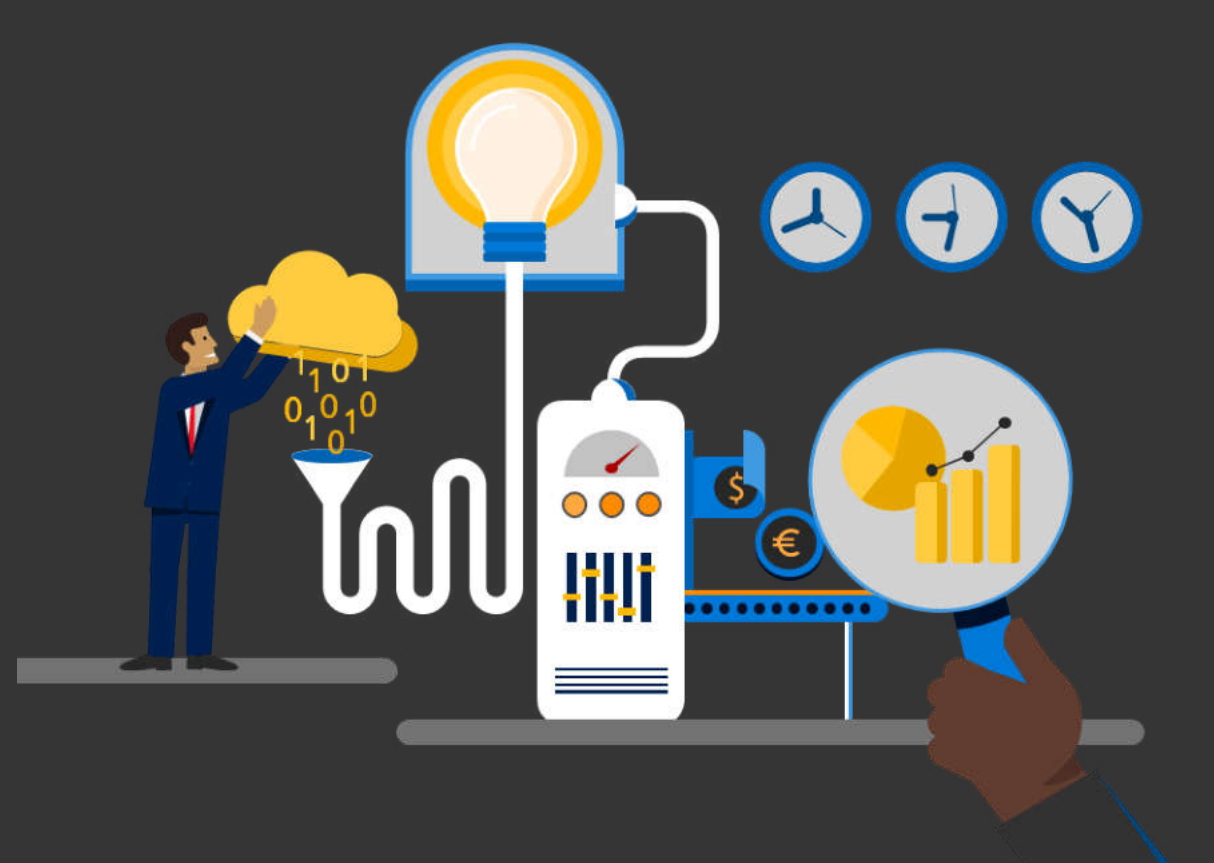

Maciej Sobianek <https://www.linkedin.com/in/maciejsobianek/>

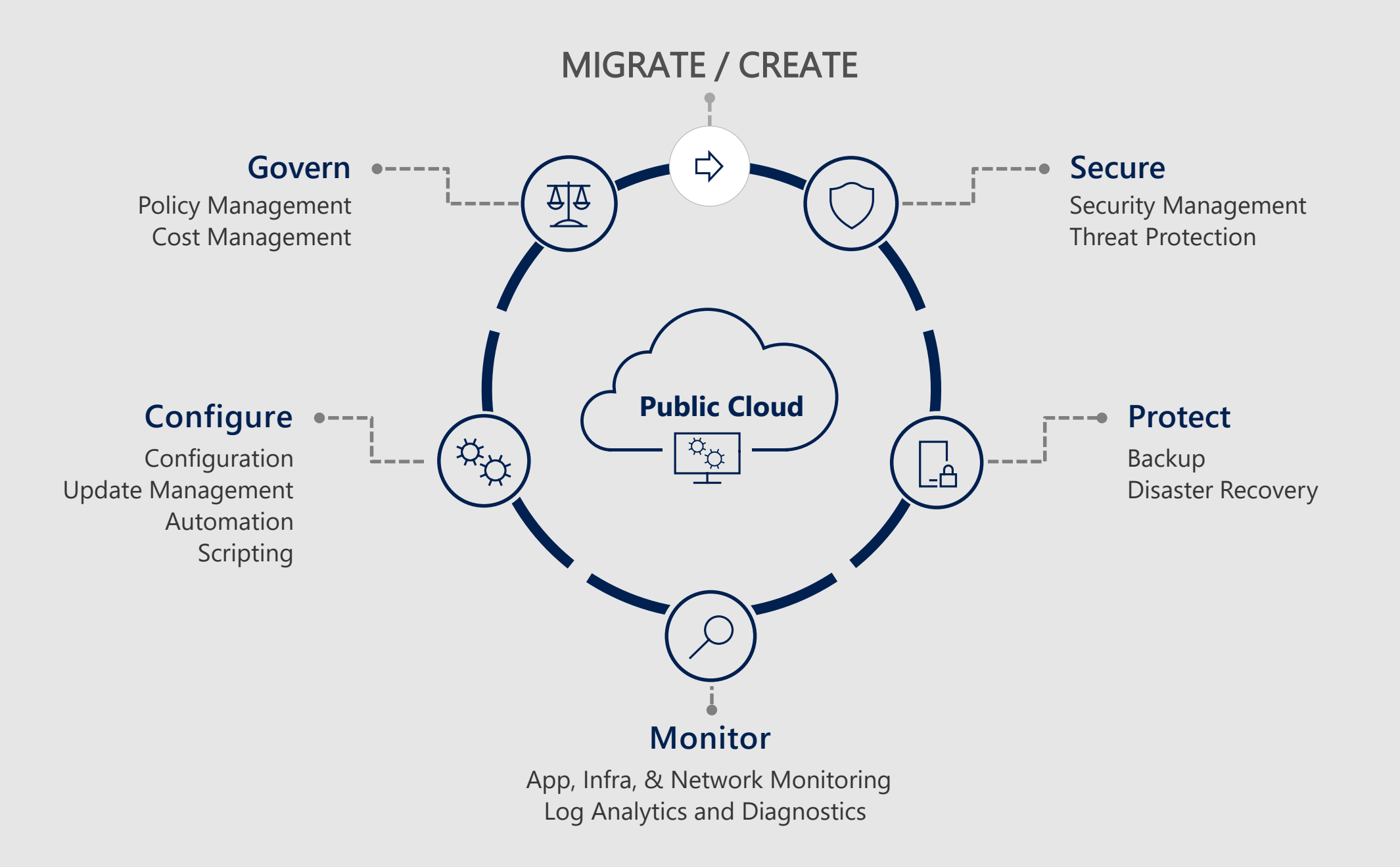

### Cloud-native governance

#### **Removing barriers to compliance and enabling velocity**

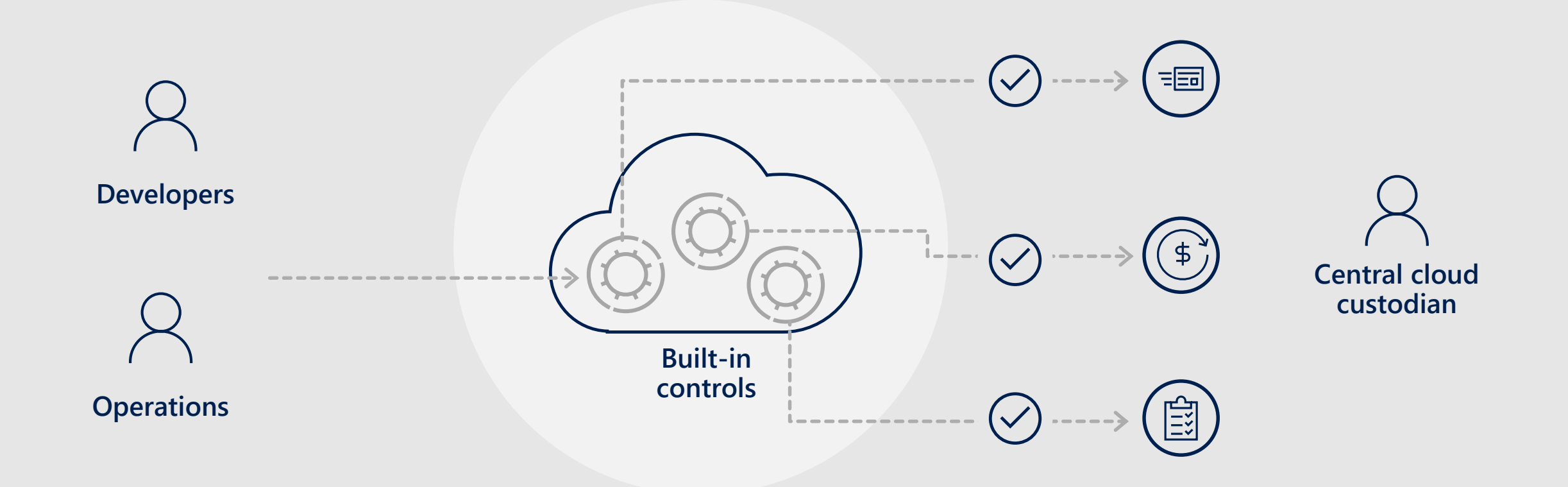

### Governance capabilities

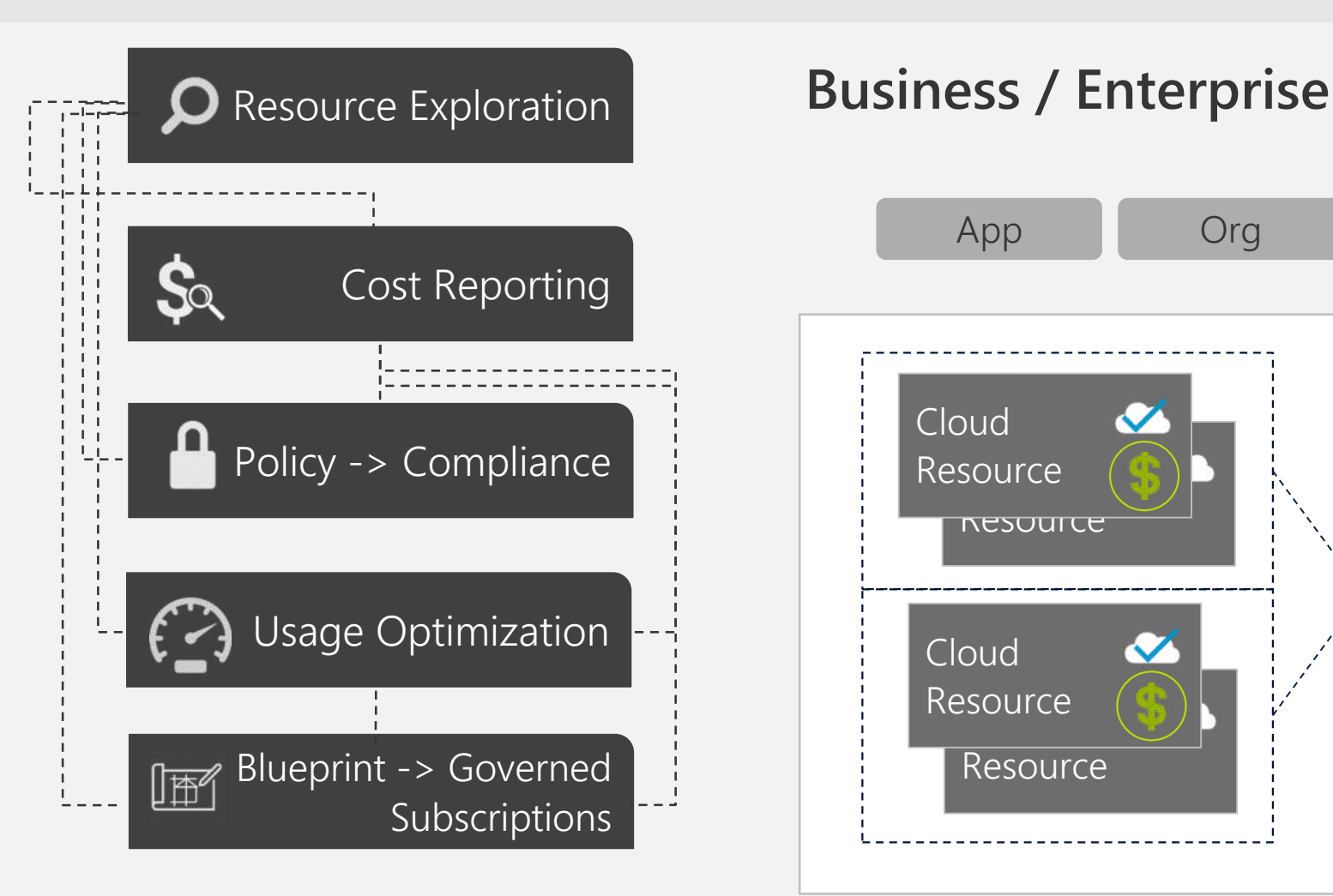

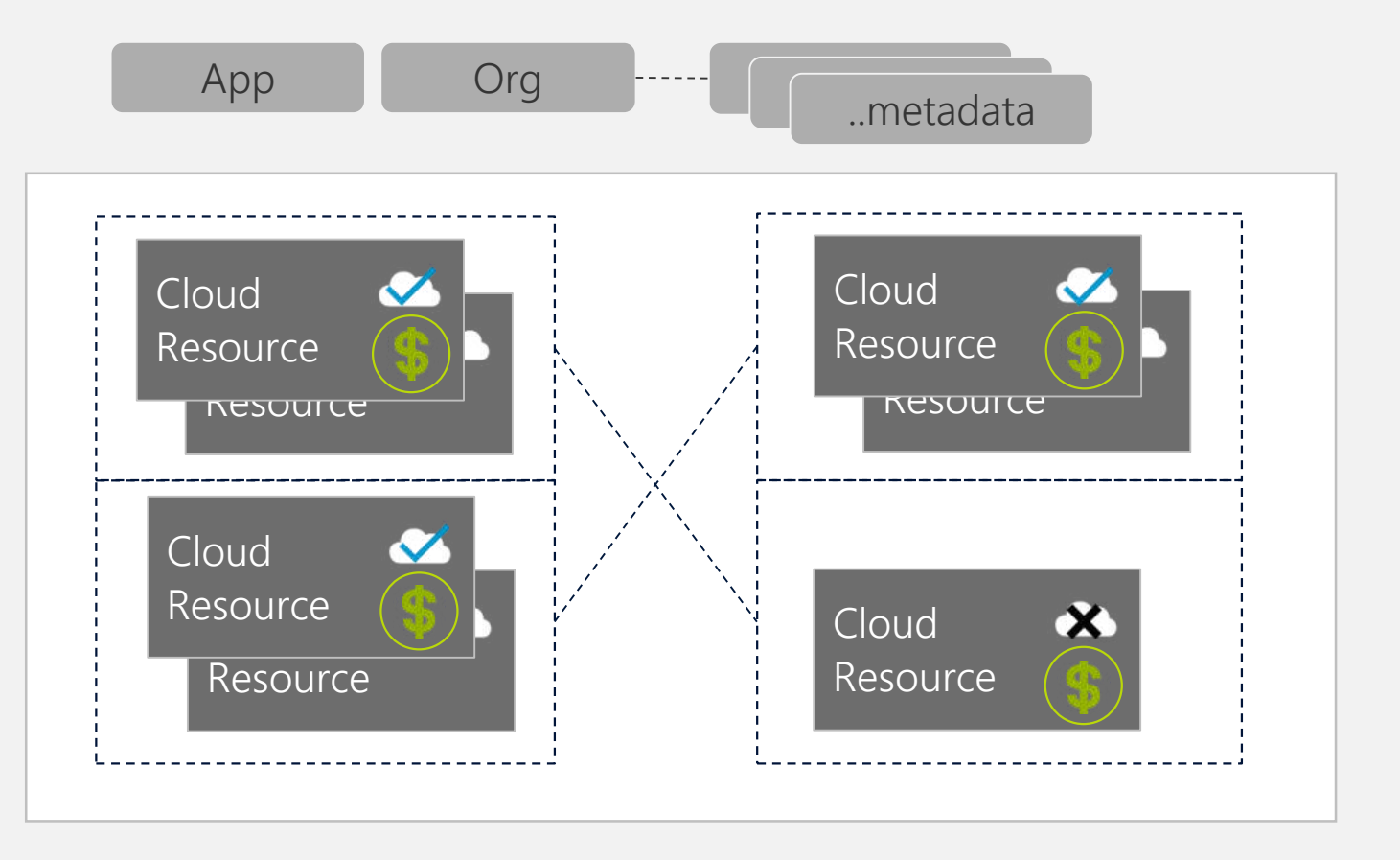

### Governance for the cloud

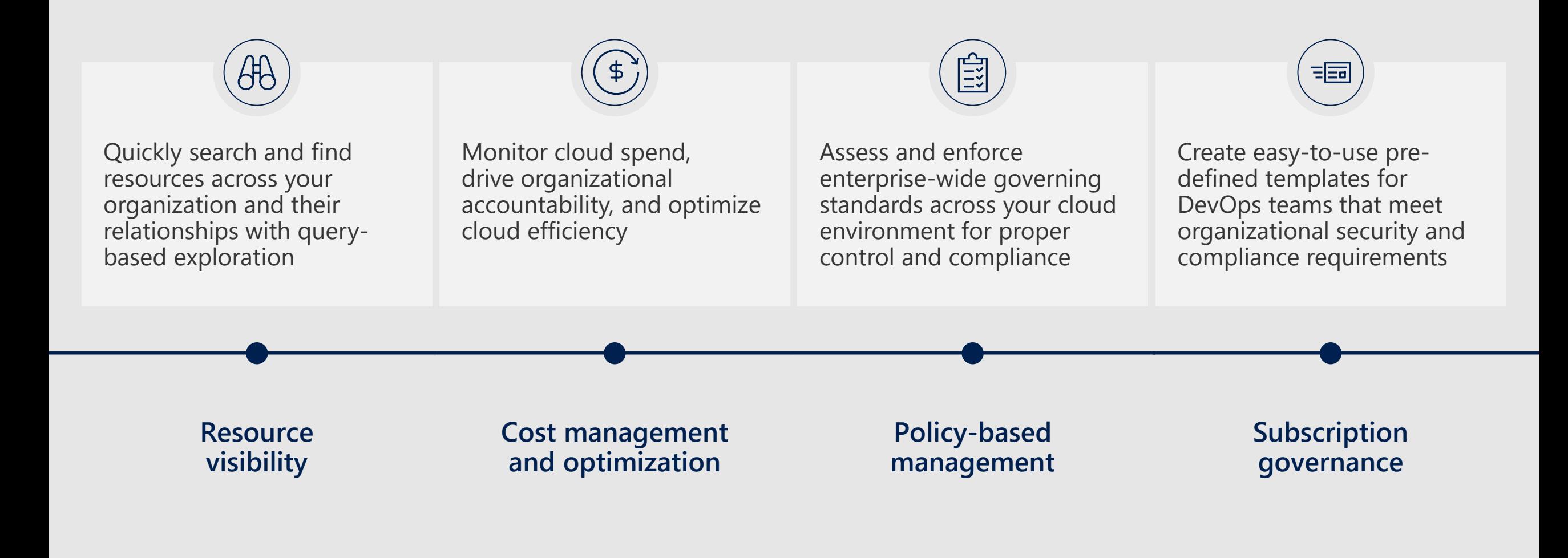

### Azure policy for enterprise-level compliance

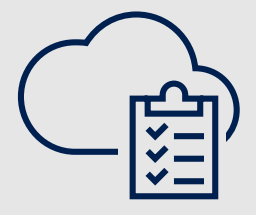

- 
- Turn on built-in policies or build custom ones

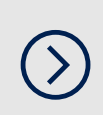

Enforce configurations like restricting deployment to specific datacenters

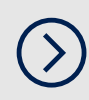

Establish tagging standards to help drive accountability

> **Add policies to your resources**

 $\begin{pmatrix} 1 \\ 0 \end{pmatrix}$ 

Enable policy-based management for all your Azure resources

Apply policies to a Management Group with control across your entire organization

 $(\rangle)$ 

**Apply policies at scale**

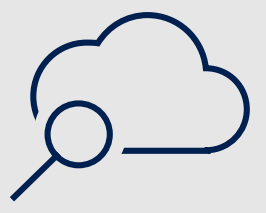

Audit policy compliance against best practices

 $(\mathbf{)}$ 

View policy compliance and trends over time

 $(\Sigma)$ 

Aggregate multiple policies together to gain visibility on an initiative

> **Monitor compliance**

### How it works at scale?

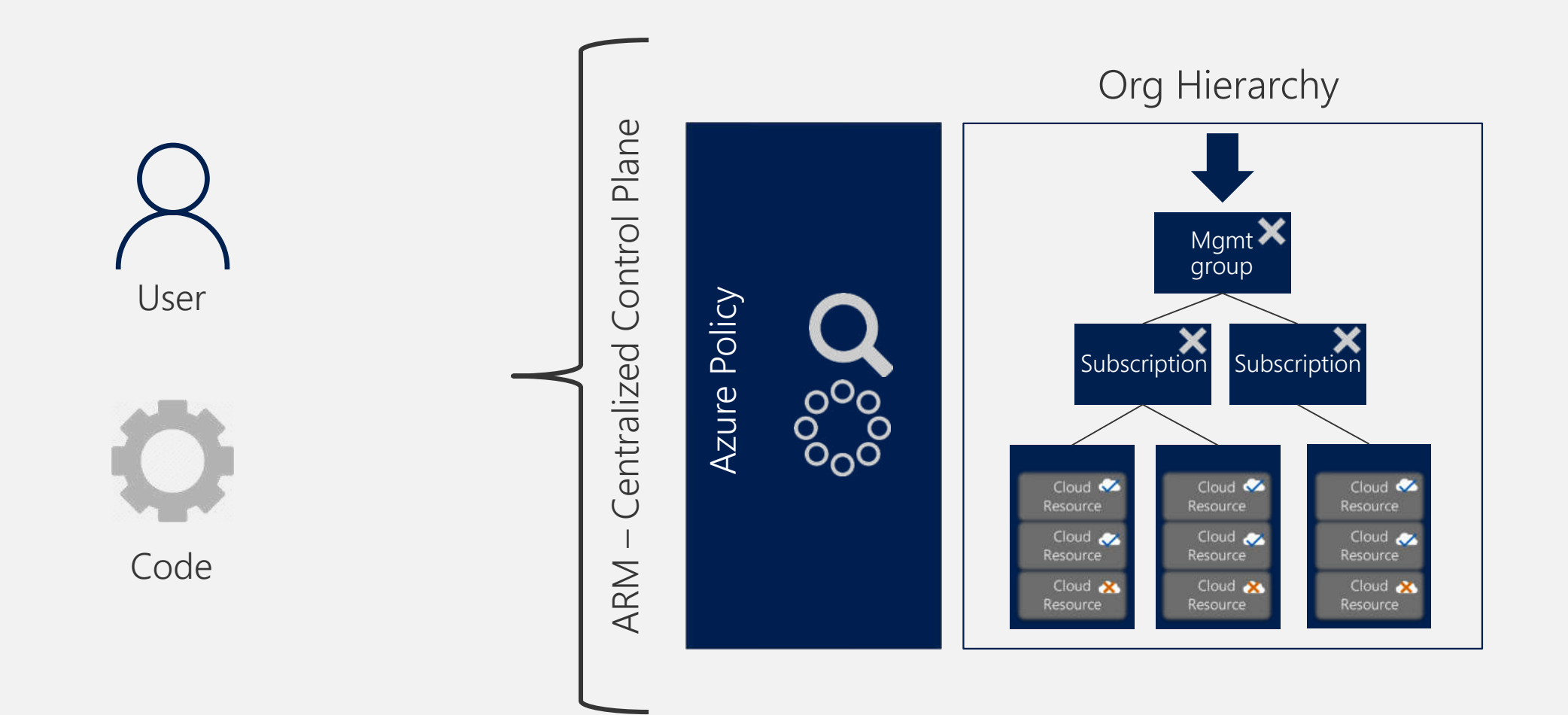

### Management groups for enterprises

Organizational alignment for your Azure subscriptions through custom hierarchies and grouping

Enables targeting of policies and spend budgets across all subscriptions and inheritance down the hierarchies

Enables compliance and cost reporting by organizations (business/teams)

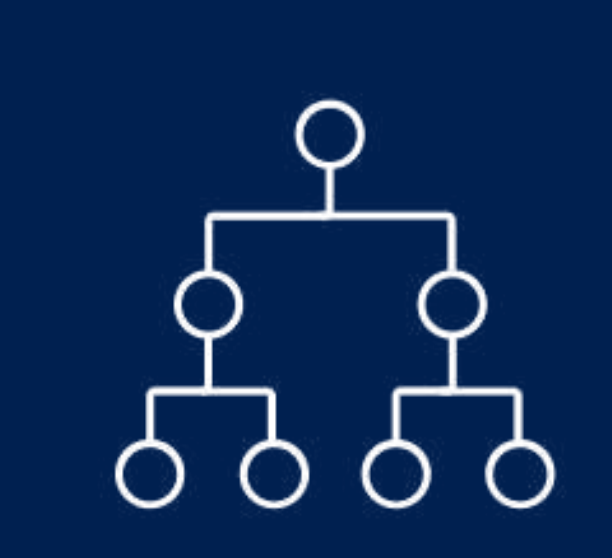

## Policy rule

#### **Logical operators**

"not": {condition or operator} "allOf": [{condition or operator}, {condition or operator}] "anyOf": [{condition or operator}, {condition or operator}]

### **Conditions**

"equals": "value" "like": "value" "match": "value" "contains": "value" "in": ["value1","value2"] "containsKey": "keyName" "exists": "bool"

**Fields** name kind type location tags tags.\* property aliases

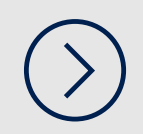

**Effects** Deny, Audit, Append, AuditIfNotExists, DeployIfNotExists

### Policy definition

```
$policy = New-AzureRmPolicyDefinition -Name 
costCenterTagPolicyDefinition -Description "Policy to deny 
resource creation if no costCenter tag is provided" -Policy '{
  "if": {
    "not" : {
      "field" : "tags",
      "containsKey" : "costCenter"
    }
  },
  "then" : {
    "effect" : "deny"
  }
```
}'

### Standard Recommended Tags

compositeApp businessowner costCode deploymentStage vmWorkload vmRole Any resources tagged with the same value are considered part of the same application service Contains name/UPN of the person that is responsible for the resource from a business perspective. Uniquely identifies where the costs of the resource should be associated in an external financial system. Identifies which deployment stage a resources is in (e.g. production, development, UAT) Identifies the primary application workload running in the VM (e.g. SQL Server or Jenkins) Identifies the role the VM is delivering in the larger service or lab environment (e.g. Database or Build Server) Standard Tags Tag Value Explanation

### Enforce naming convention

```
{
 "if": {
    "not": {
      "field": "name",
      "like": "namePrefix*nameSuffix"
    }
  },
  "then": {
    "effect": "deny"
  }
```
}

### Enforce VM SKUs of basic A series

```
"properties": {
  "displayName": "Allowed VM Skus",
  "description": "This policy enables you to specify a set of virtual machine SKUs that your
  organization can deploy."
},
"policyRule": {
  \mathbf{u} \mathbf{j} \mathbf{f} \mathbf{u} \mathbf{j} \mathbf{k}"allOf": [
       {
         "field": "type",
         "equals": "Microsoft.Compute/virtualMachines"
       },
       {
         "not": {
           "field":"Microsoft.Compute/virtualMachines/sku.name",
           "in": ["Basic_A0","Basic_A1","Basic_A2","Basic_A3","Basic_A4"]
         }
       }
    ]
  },
  "then": {
    "effect": "Deny"
  }
}
```
# Policy Repository

<https://github.com/Azure/azure-policy/>

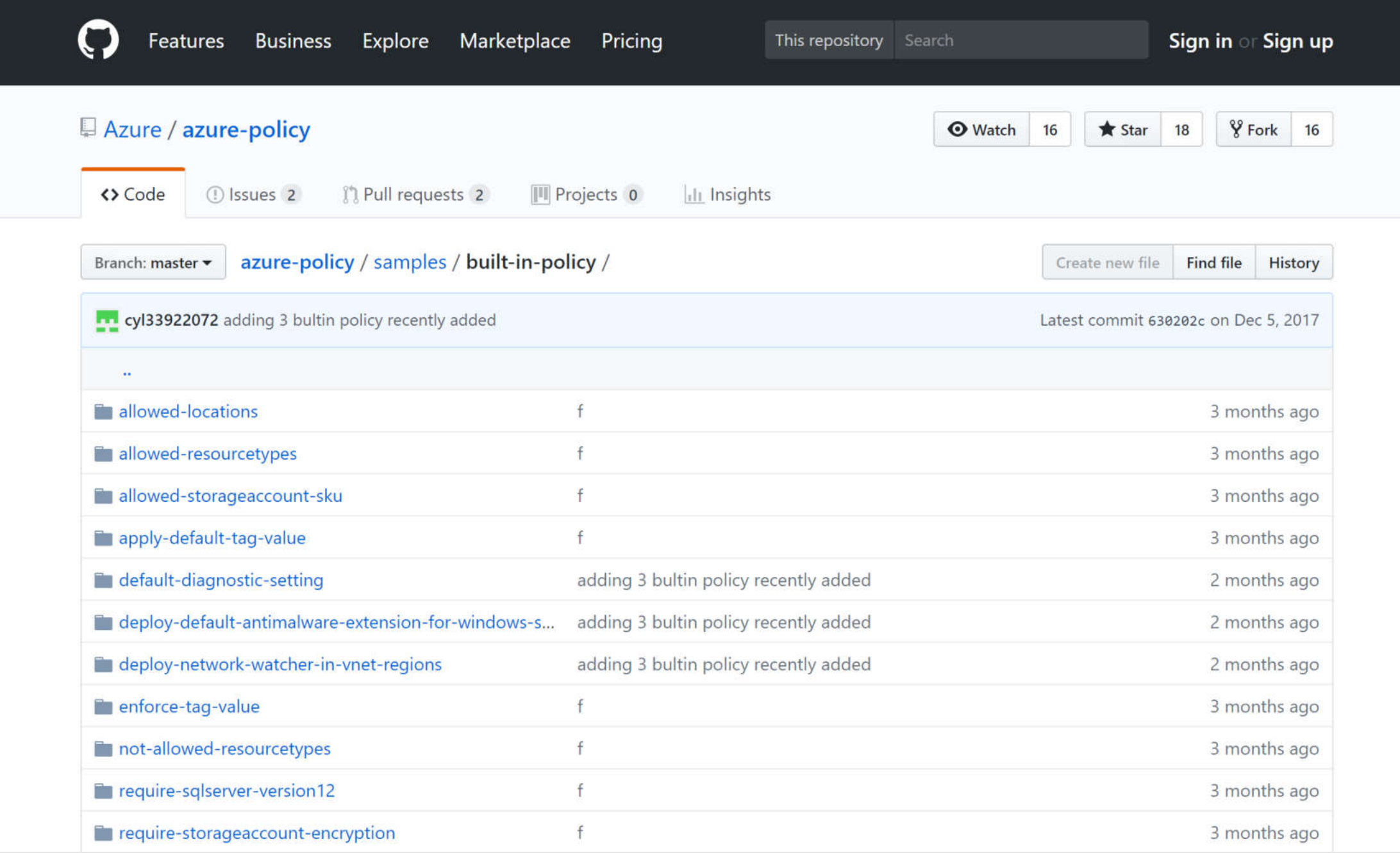

### Azure Cost Management from Cloudyn

 $(\rangle)$ 

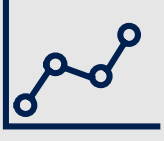

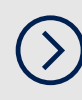

Track usage and cost trends

- 
- Detect spending anomalies and usage inefficiencies

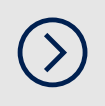

Forecast future spend based on historical data

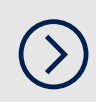

Visualize data in consolidated or custom dashboards

> **Monitor cloud spend**

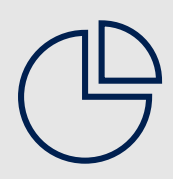

Allocate usage and costs to business units and projects

Produce chargeback and showback reports

Let teams access data and insights  $(\Sigma)$ with Role-Based Access Control

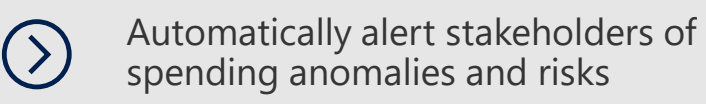

#### **Drive organizational accountability**

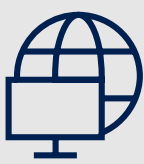

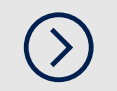

Increase resource utilization with virtual machine right-sizing

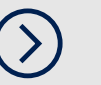

Eliminate idle resources

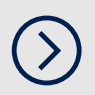

Improve virtual machine reserved instances management

**Optimize cloud efficiency**

# Managing cloud spend across the organization<br>is becoming increasingly difficult

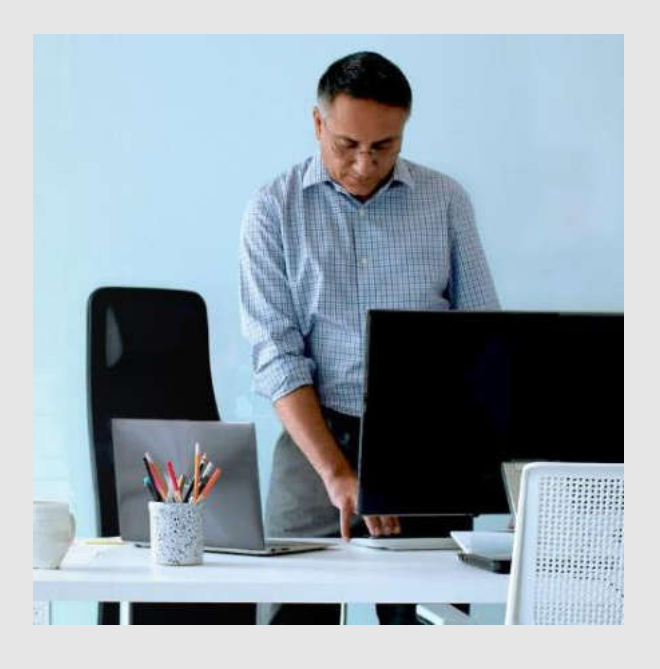

#### **IT executives**

We need to understand cloud spend across the organization to ensure the best ROI

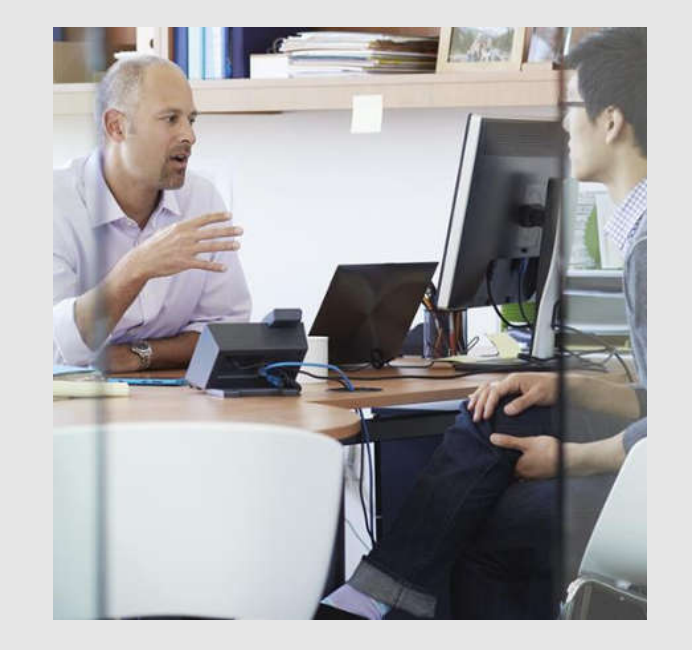

#### **Finance teams**

We need to improve cloud spend forecasting and drive more accountability across teams

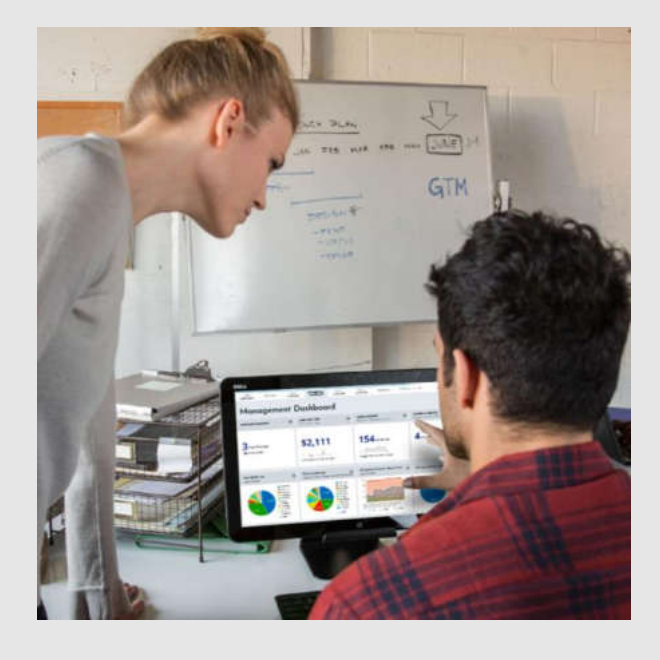

#### **Project teams**

We need to deliver more with the budget we have been given

### How does Azure Cost Management work?

#### **Customer portal: visualize data in dashboards and reports**

**Single Sign On Role-Based Access Control** 

#### **Cost analytics: produce insights, recommendations and alerts**

Operational and financial insights Optimization recommendations Alerts and notifications

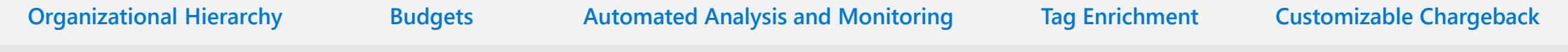

#### **Cloud collectors: collect billing and utilization data from different clouds**

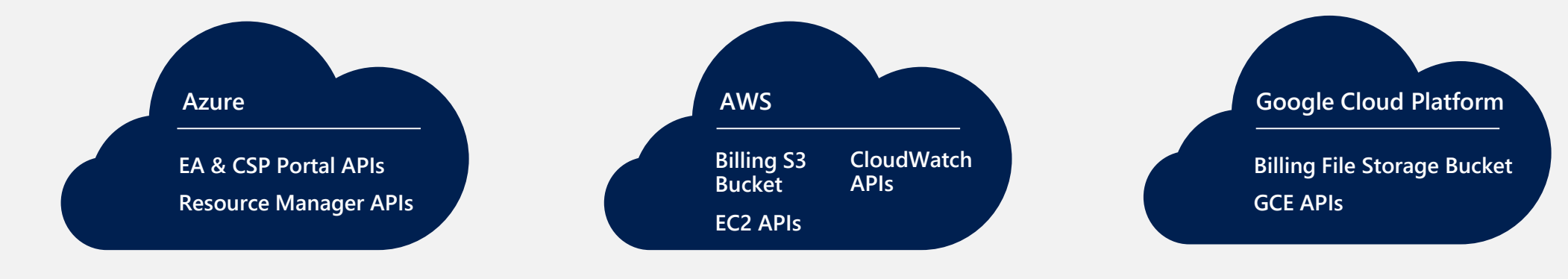

### Azure Cost Management can help you

Customers see an average improvement of cloud efficiency by 20% - 25% within 3 - 6 months of using the service.

**Based on customer data**

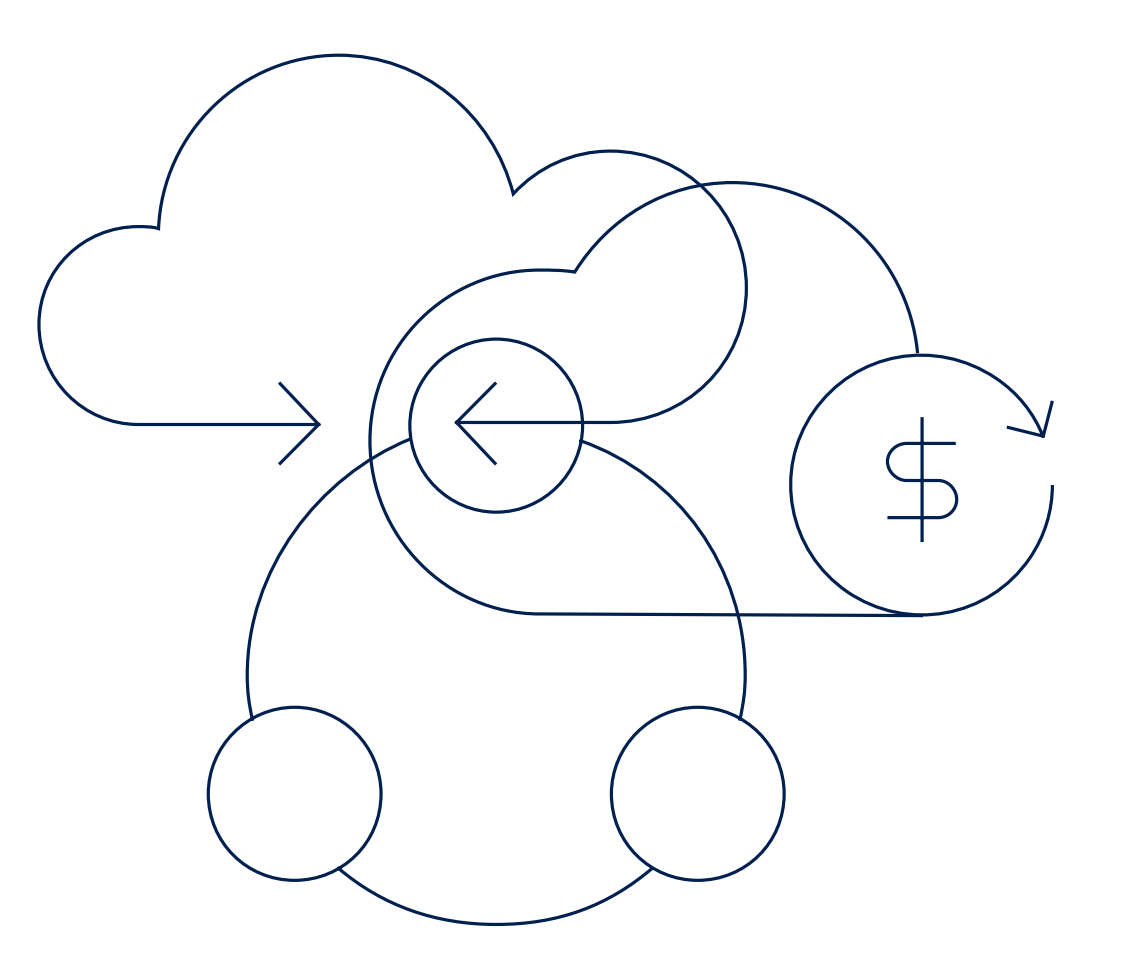

### With Cost Management, you can:

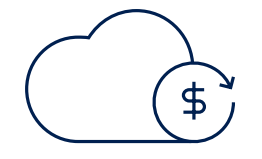

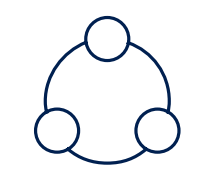

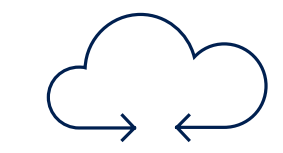

**Monitor cloud spend**

**Drive organizational accountability**

**Optimize cloud efficiency**

Across your multi-cloud environment

### Monitor cloud spend

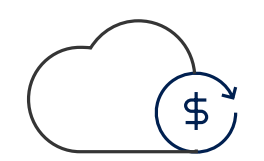

Track usage and cost trends

 $( )$ 

- $\left(\right)$ Detect spending anomalies and usage inefficiencies
- $\odot$ Forecast future spend using your historical data
- $\bigcirc$ Visualize data in consolidated or custom dashboards

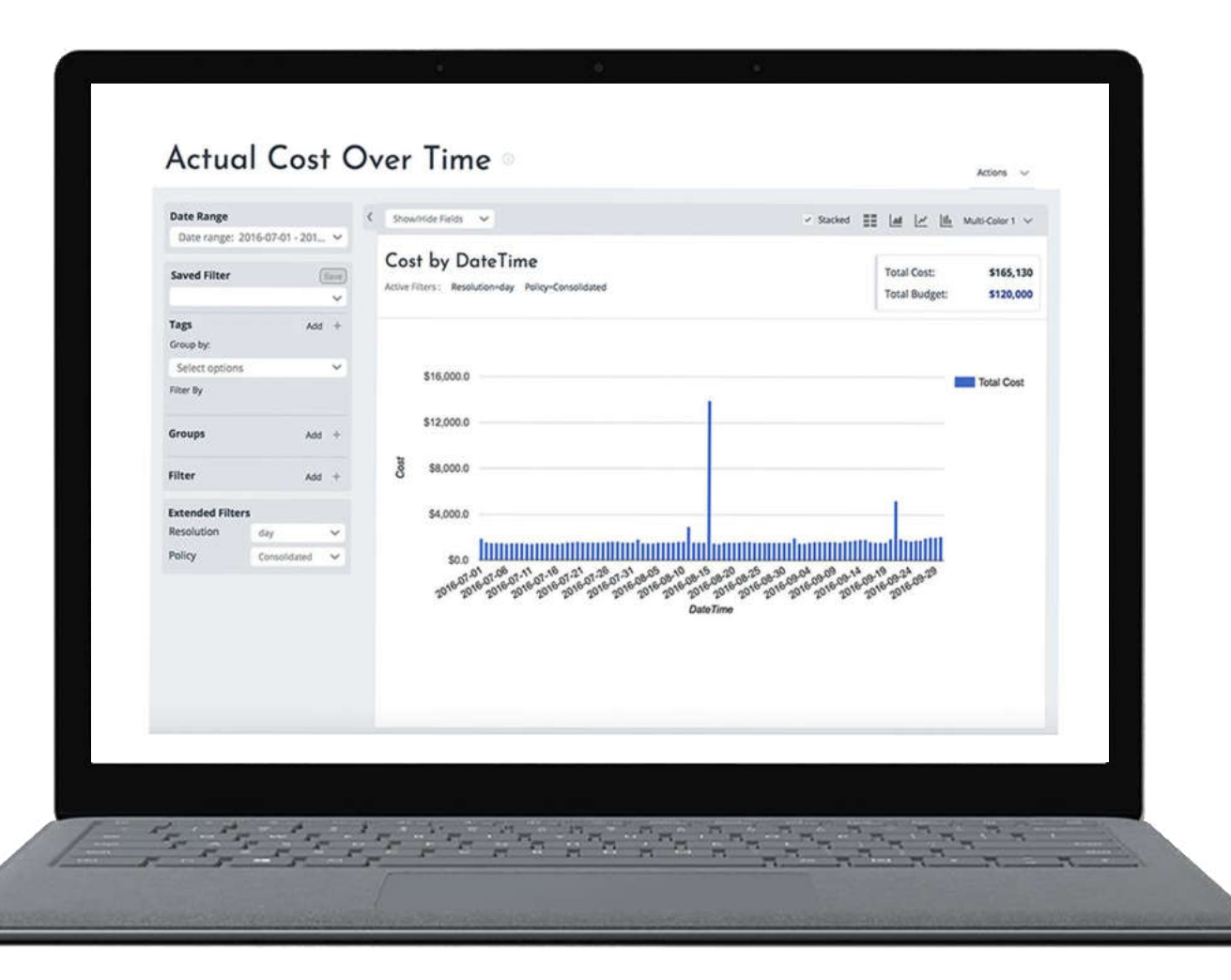

# Drive organizational<br>accountability

- Allocate usage and costs to business units and projects
- Produce chargeback and  $(\mathbf{)}$ showback reports

 $(\mathbf{)}$ 

- Let teams access data and  $(\rangle)$ insights with Role-Based Access Control
- $(\mathbf{)}$ Automatically alert stakeholders of spending anomalies and overspending risks

#### Alerts Management Create your own alerts by defining the parameters and thresholds below. You can edit your existing alerts or define new ones as needed.<br>Stay tuned as we introduce new features and functionalities. Filter by Tool: v Asset Controller v Cost Controller v RI Navigator Search by name: **Alert Definitions Actions**  $0$  (or) Active instances vs. Threshold  $\rho$  on Copy of Month-to-Date Cost vs. Threshold  $0.00$ Copy of Month-to-Date Cost vs. Previous Period  $\theta$   $\theta$ Reservations about to Expire  $0<sup>1</sup>$ Copy of Active Instances vs. Threshold  $0<sup>1</sup>$ Copy of Cost ys. Previous Period Cost Active Instances vs. Previous Period  $\theta$   $\blacksquare$  $O$  (OH) Active Instances vs. Threshold - QA **CTS**  $\theta$ **CIN** Untarged Instances  $0.000$ Cost of Drawings Barbo Cryer Month to Date Cost us. Threshold CON-Cost vs. Threshold **COM**  $\mathbf{R}$ Projected Cost vs. Threshold Month-to-Date Cost vs. Previous Period n.  $\circ$  $A$  and **Brotanted Contain Bracticus Month**

### Optimize cloud efficiency

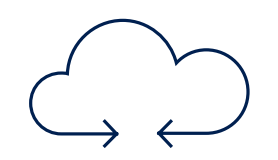

- Increase resource utilization with virtual machine right-sizing
- $( )$ Eliminate idle resources

 $\left( \right)$ 

 $\odot$ Improve virtual machine reserved instances management

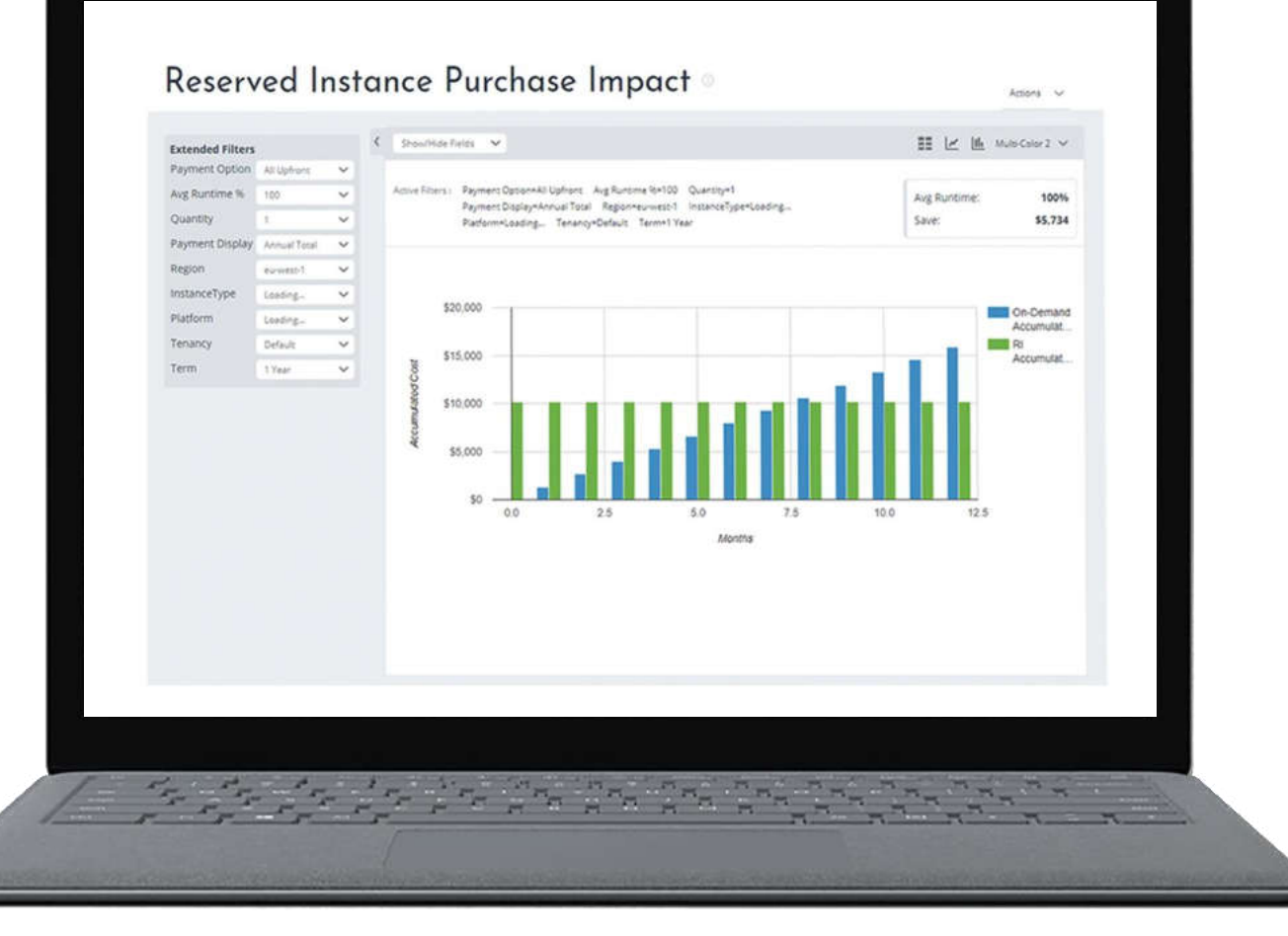

### Cloud costs? The S.E.P. Field of IT

"An **S.E.P.** is something we can't see, or don't see, or our brain doesn't let us see, because we think that it's somebody else's problem.... The brain just edits it out, it's like a blind spot. If you look at it directly you won't see it unless you know precisely what it is. Your only hope is to catch it by surprise out of the corner of your eye."

- Douglas Adams, Hitchhiker's Guide to the Galaxy

### S.E.P = Someone Else's Problem

## Keys to accountability & governance

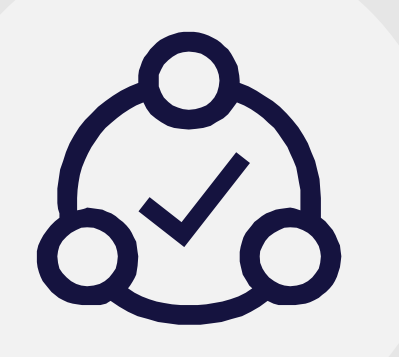

#### **Extend visibility to stakeholders**

Make them cost aware Make them accountable

#### **Set clear budgets**

Set alerts (be notified of any anomalies)

**Challenge them to get better**

# Tagging is mandatory for better accountability

### **Tag your resources**

#### **Tags should be enforced by configuration policy**

Use Azure Policy to set and track ARM tagging policies

#### **Tags should include 3 types of information**

**Billing information: cost** center, billing ID, etc.

Ownership information: whom should be contacted when needed

Purpose information: environment, application service, etc.

#### **Cost Management can help**

Discovers ARM Resource Group tags and automatically associate to underlying resources

Has rules for standardizing, rewriting, adding meta-tag values

### Cost is a difference between success and failure

**A major operational metric with a friendly reminder every month and early indicator of anomalies**

#### **The workload will run fine in all three VM sizes**

- Which will a developer naturally choose?
- Which will deliver more success to the business?
- Which one will make managers and finance want do more things in the cloud?

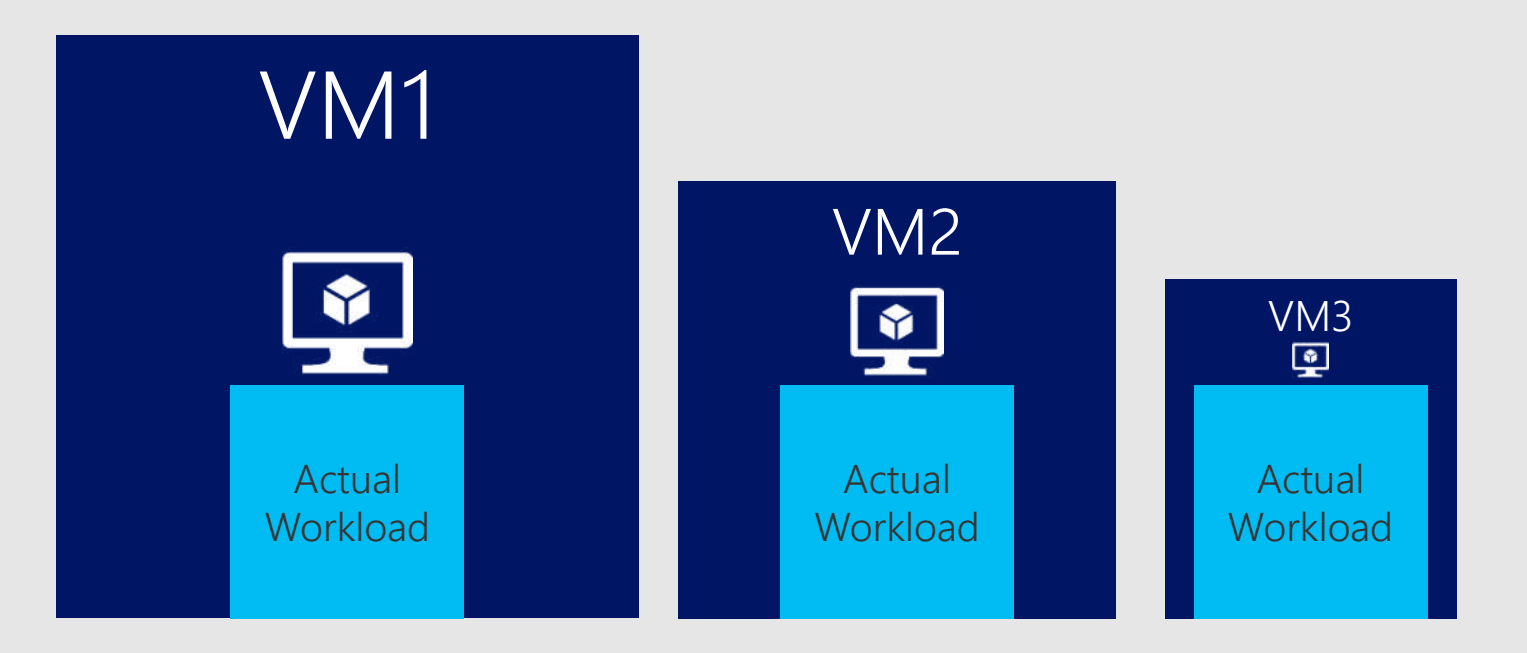

### Optimization is the path to success

**Optimization is not a one-time effort**

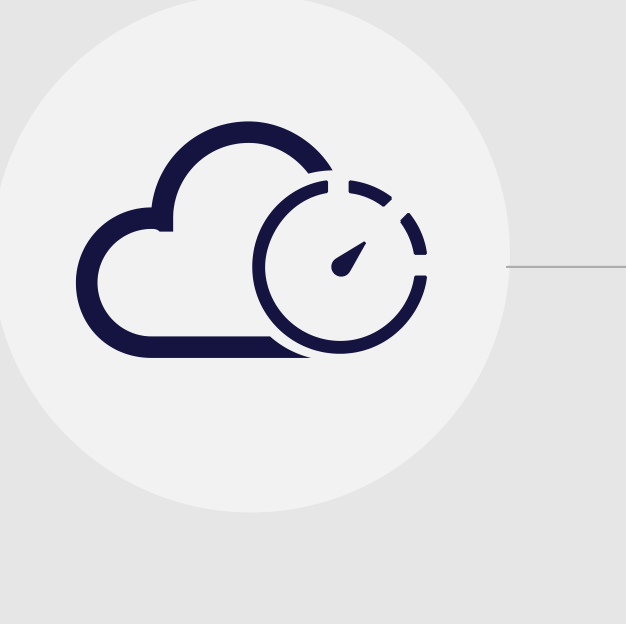

### **Cloud is a constantly changing place**

New projects, new applications, changing loads

### **Resource optimization**

Correct families & sizes Correct resource/service types

### **Purchasing optimization**

When to buy more/less Reserved Instances

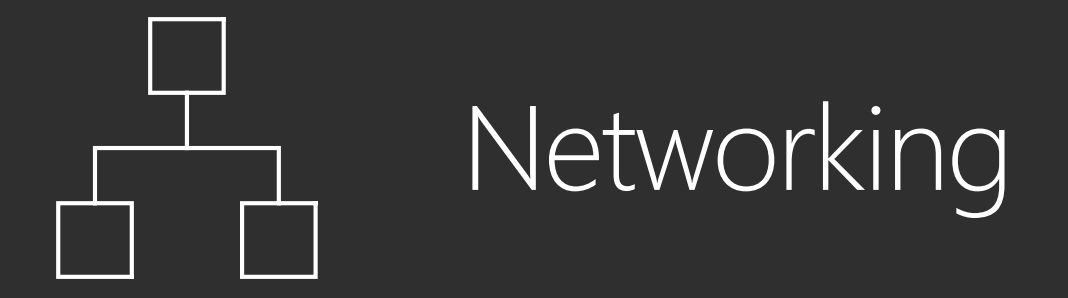

### Robust networking infrastructure services

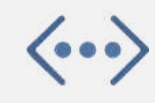

#### **Virtual Network**

Provision private networks, optionally connect to on premise datacenters. NSG, User Defined Routes, & IP addresses.

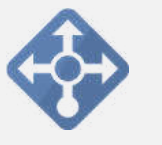

#### **Load Balancer**

Deliver high availability and network performance to your applications

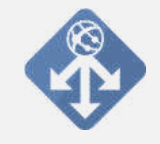

**Application Gateway/WAF**

Build scalable and highly-available web front ends in Azure

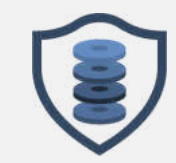

**DDoS Protection**

Protect your Azure resources from DDoS attacks

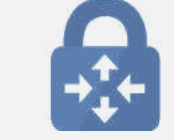

**VPN Gateway**

Establish secure, cross-premise connectivity

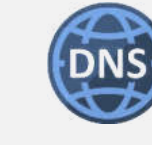

**Azure DNS**

Host your DNS domain in Azure

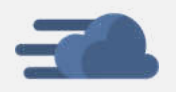

**Content Delivery Network**

Ensure secure, reliable content delivery with broad global reach

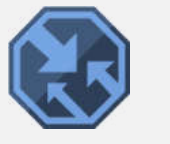

#### **Traffic Manager**

Route incoming traffic for high performance and availability

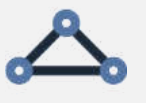

#### **ExpressRoute**

Dedicated private network fiber connections to Azure

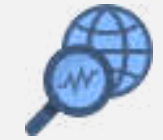

#### **Network Watcher**

Network performance monitoring and diagnostics solution

### Hybrid Connectivity **Overview**

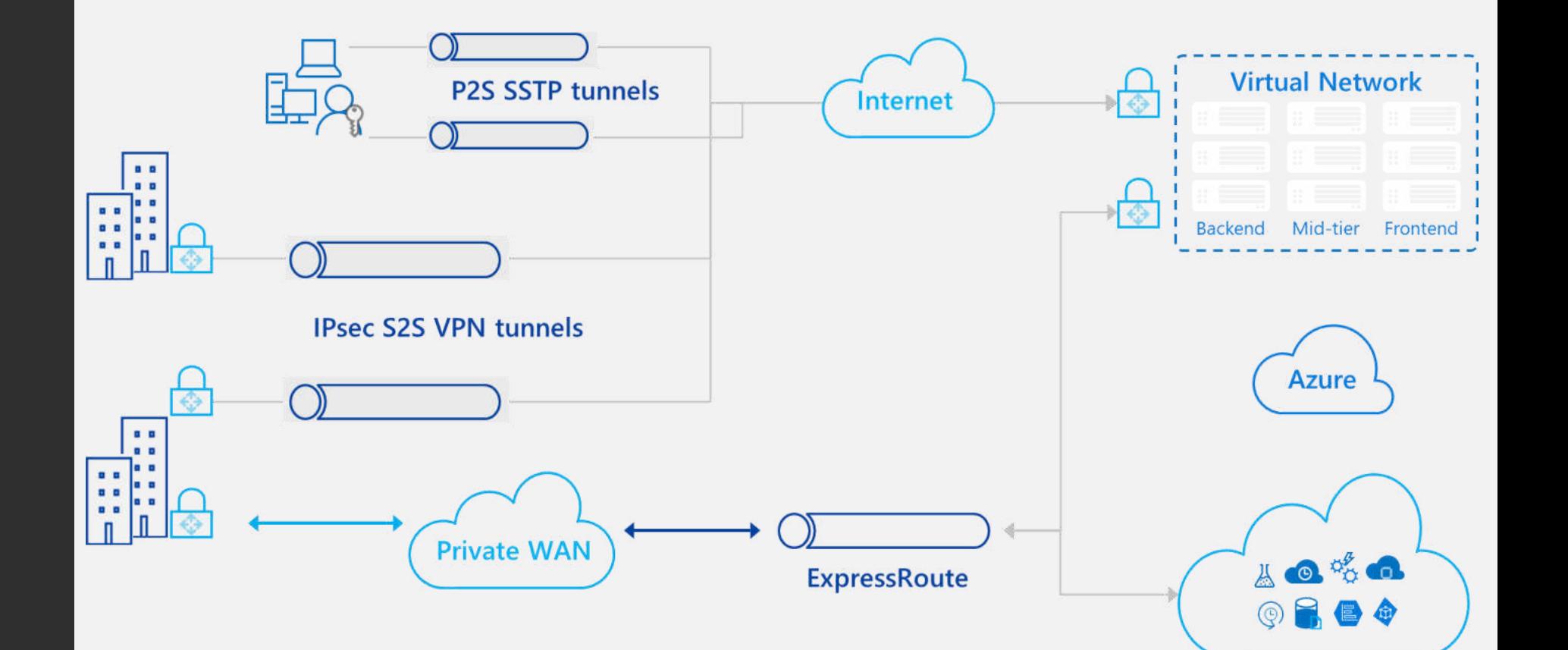

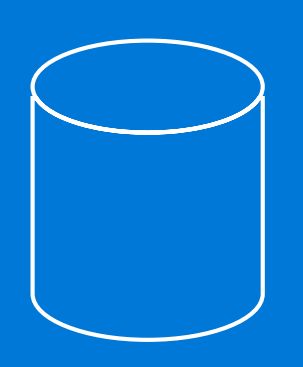

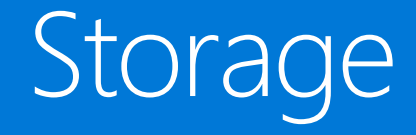

Azure provides a unified distributed storage system offering durability, encryption at rest, strongly consistent replication, and auto load-balancing

Secure, scalable and highly available storage options for every use case

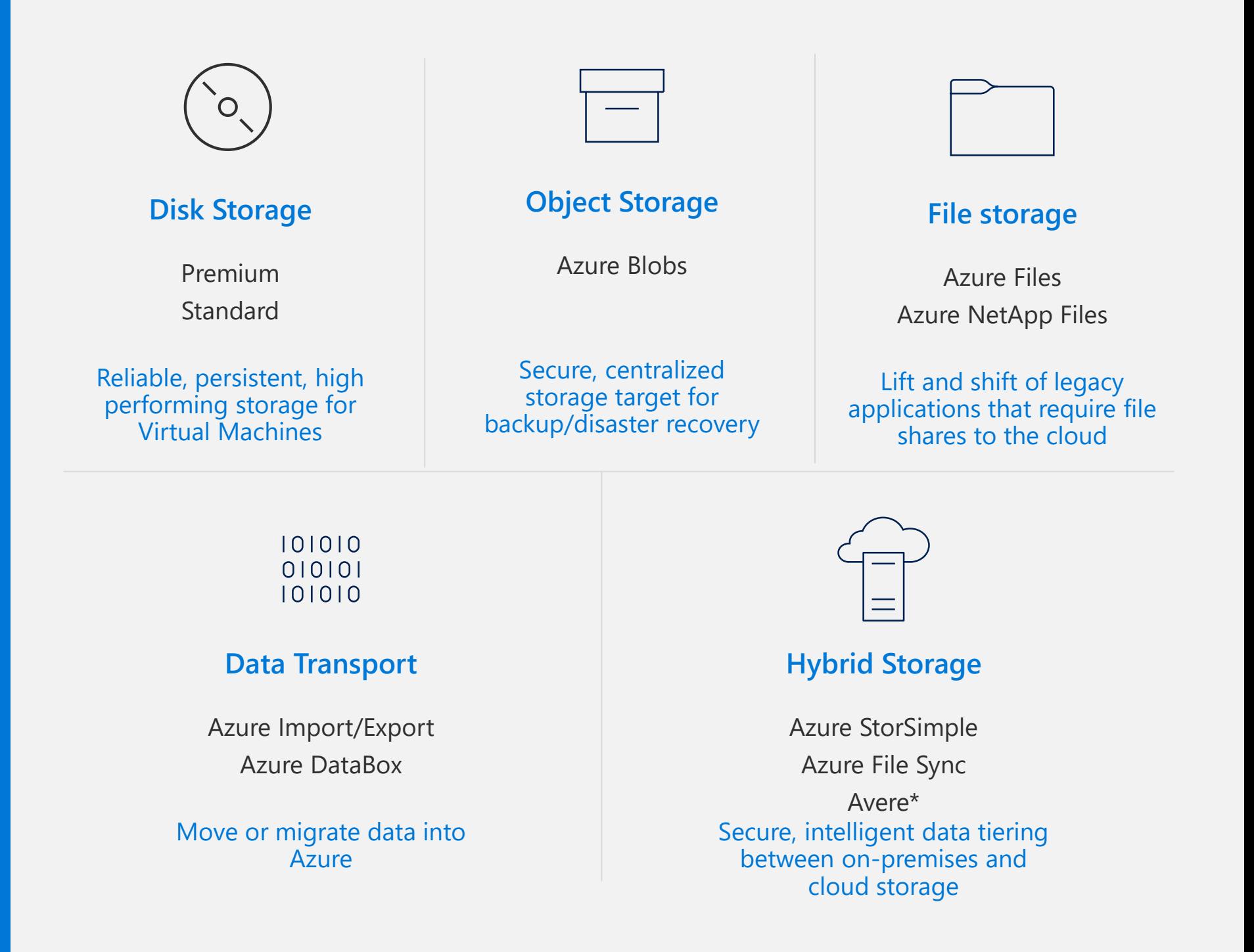

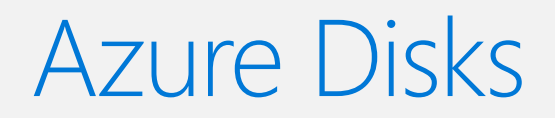

#### **Performance Tiers**

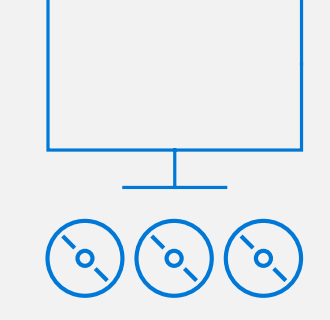

Provisioned performance for Enterprise Prod

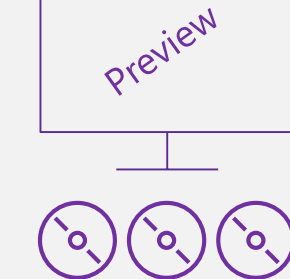

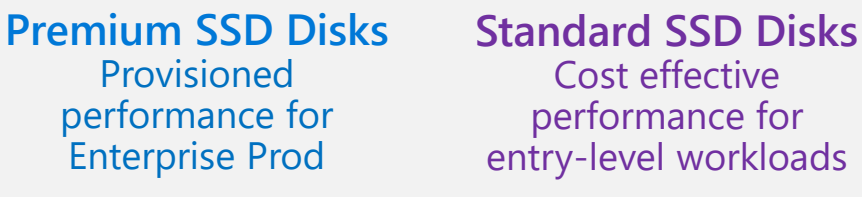

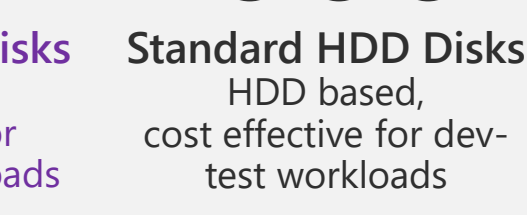

#### **Simplified Management**

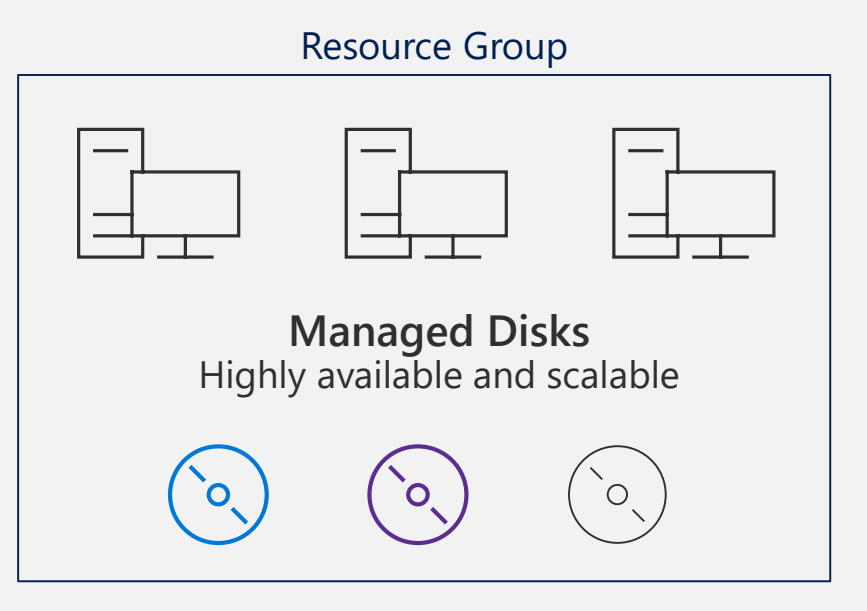

Industry leading ZERO % Annual Failure Rate

Enterprise grade durability with 3 replicas

Best in class VMs with High IOPS/BW

80,000 IOPS & 2,000 MB/s Disk throughput per VM

< 1ms latency for cached operations

> Blob Cache technology Up to 160,000 IOPS

#### Developer Support

REST API Support Easy Migration / DR / Backup Rich partner ecosystem

Secure, scalable and highly available storage options for every use case

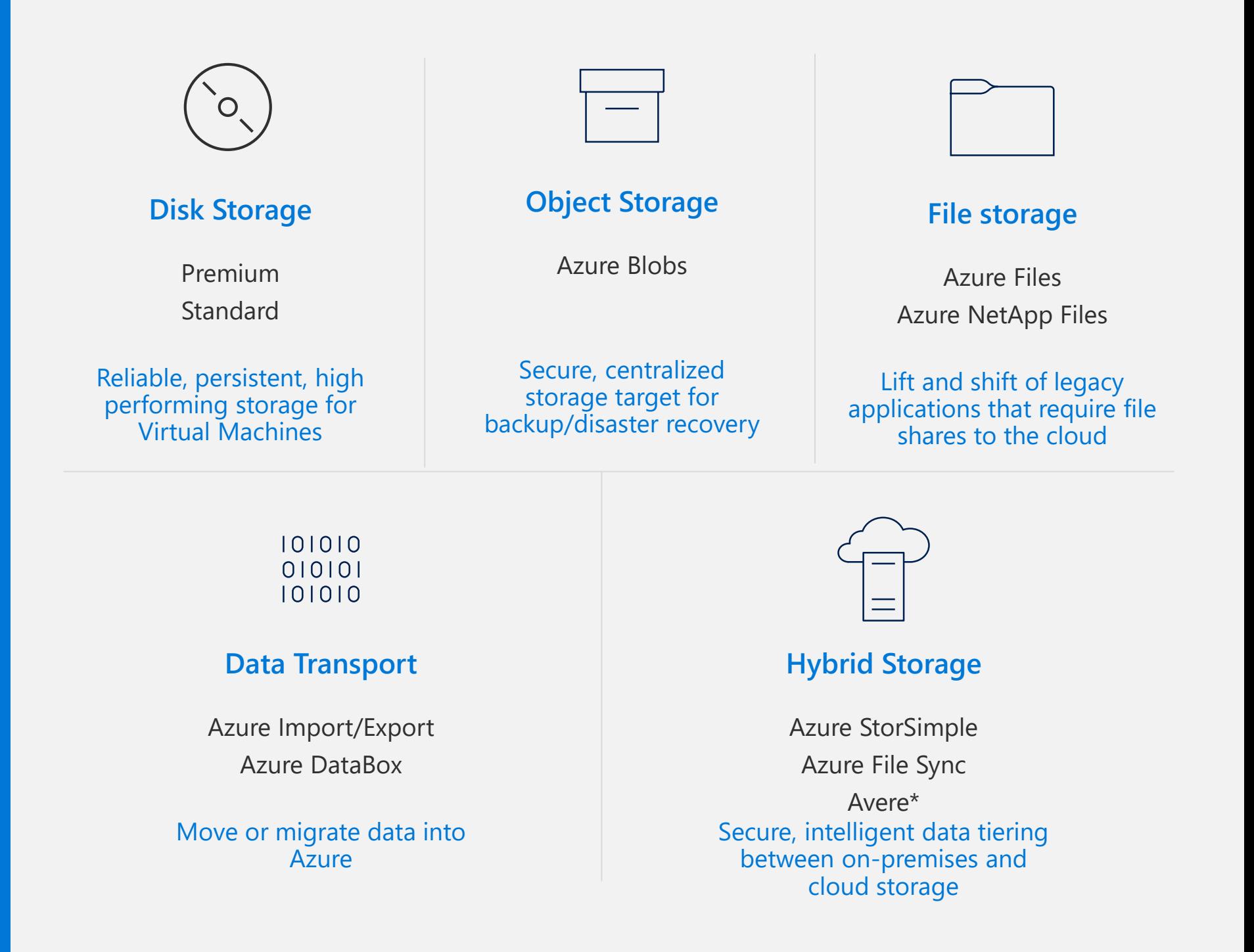

**Object** storage for every use case

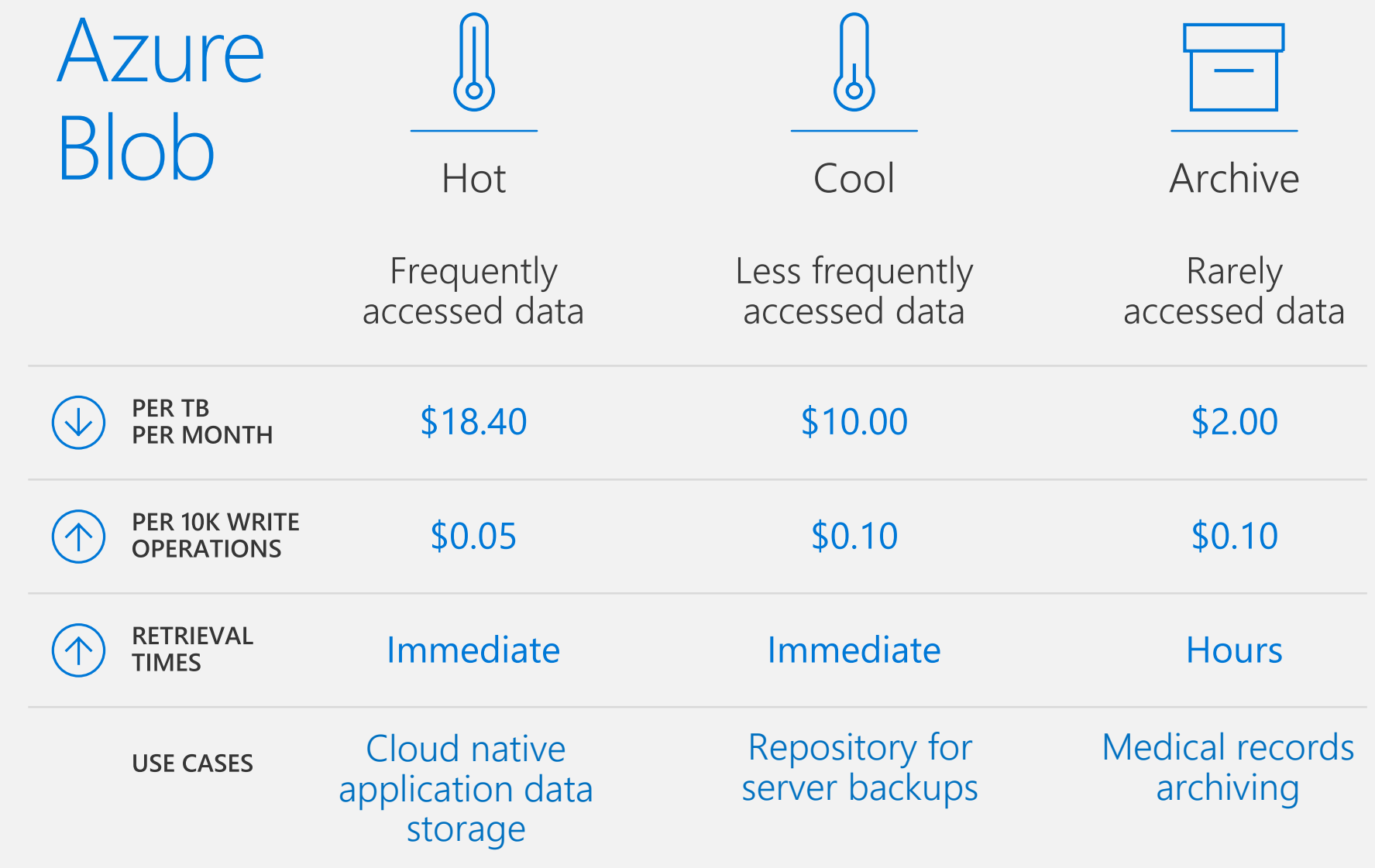

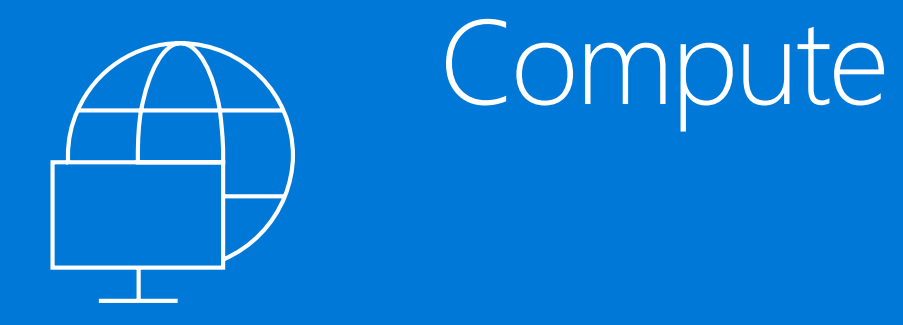

### Compute options for all types of apps

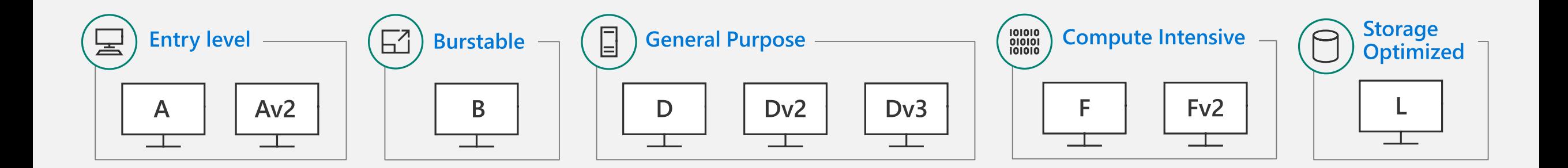

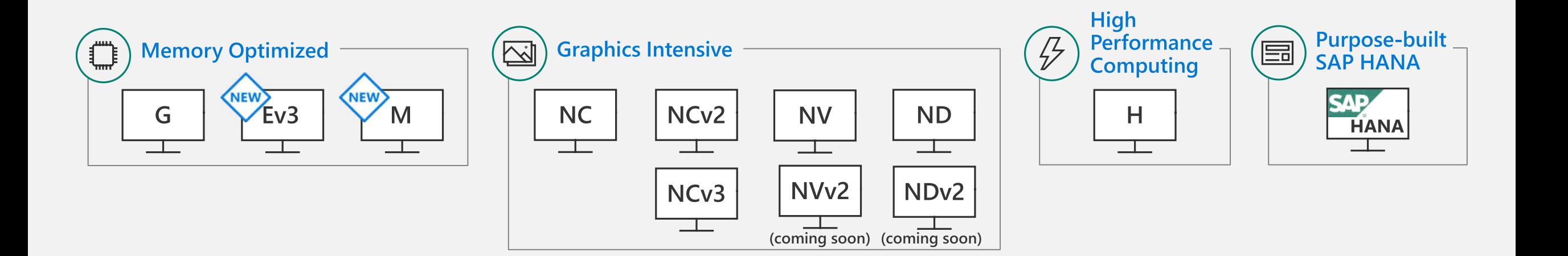

### New VM Scale Sets enhancements

With VM Scale Sets, you can confidently<br>deploy thousands of identical Virtual Machines in minutes and focus on what<br>matters—your application.

- Provides auto scale-out and scale-in based on health checks
- Enables easy integration with Azure SLB or App Gateway
- Auto-OS image update for guest images
- Deploy low-priority VMs and realize cost savings
- Support for cross-zone deployment

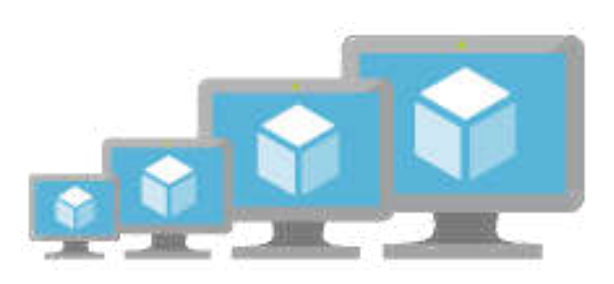

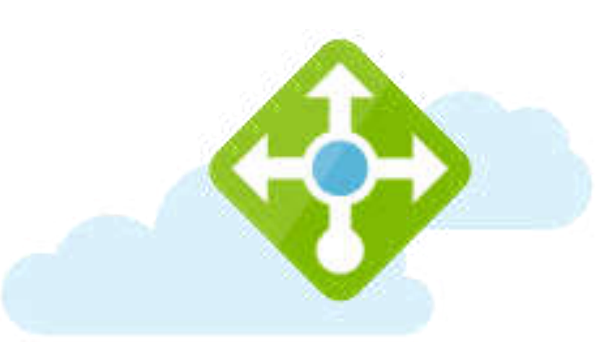

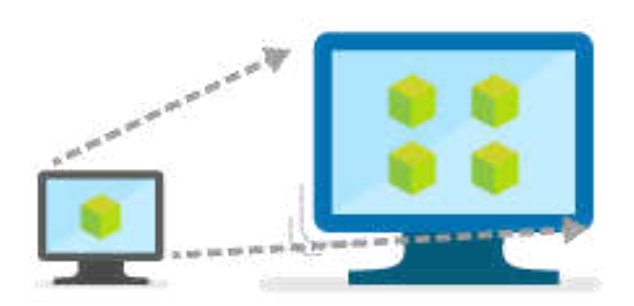

**Public Preview April '18**

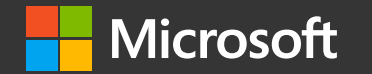

## Azure Reserved VM Instances

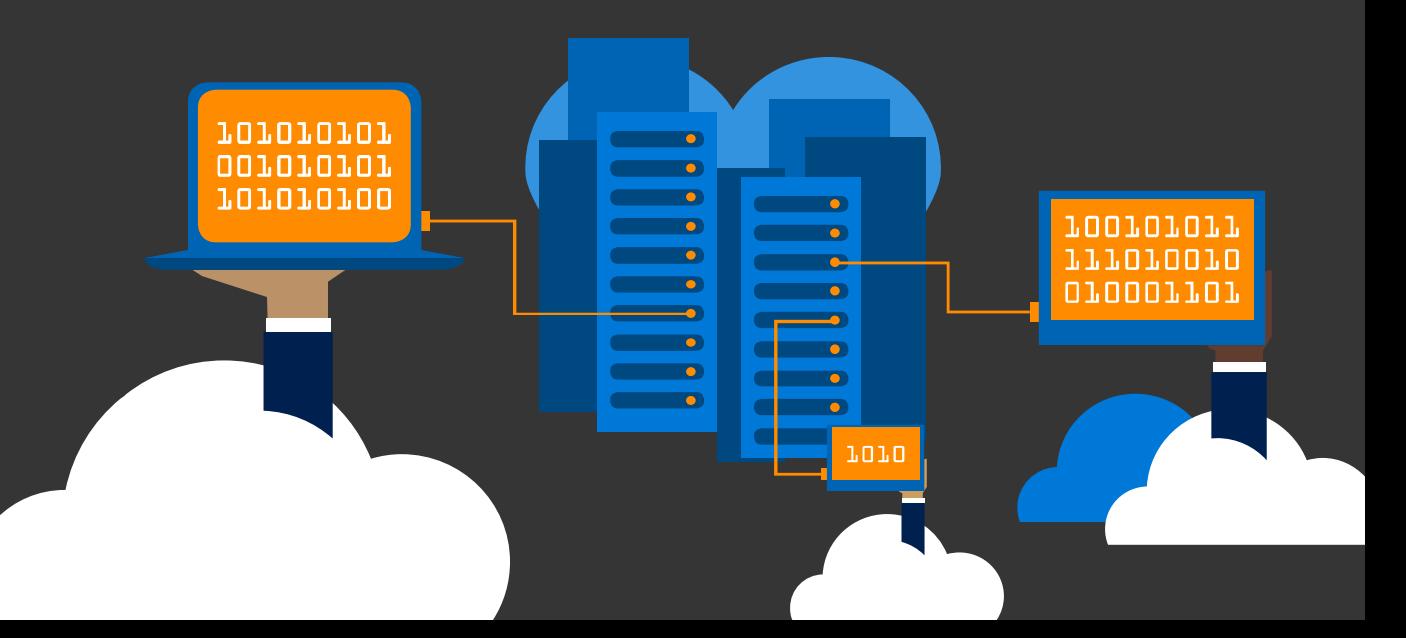

### Committing to services through Reserved VM Instances

- $\rightarrow$  Reserve virtual machines in advance
- $\rightarrow$  Select 1- or 3-year terms with significant benefits

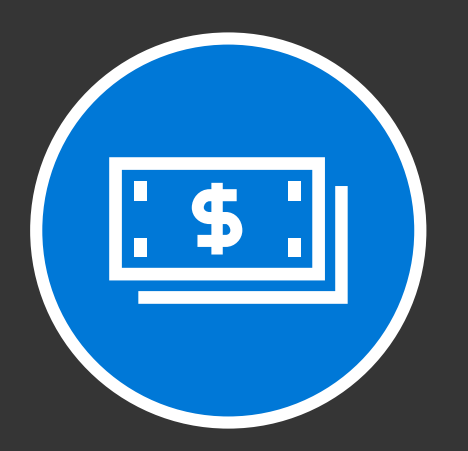

Significant cost savings

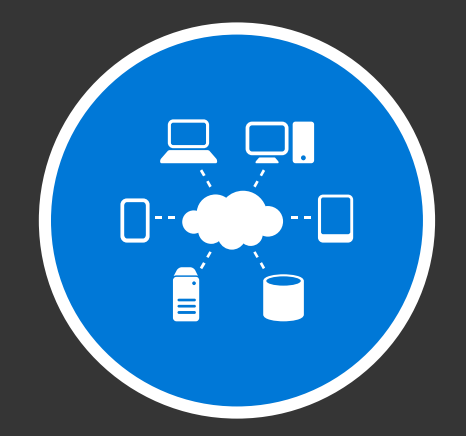

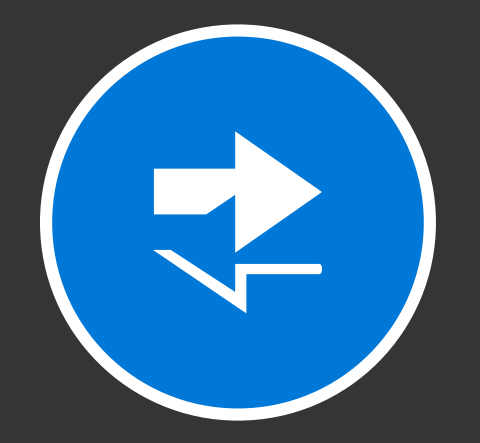

Budget predictability and prioritized compute capacity

Flexibility to modify reservations and simplicity of purchase

### Typical savings with RI

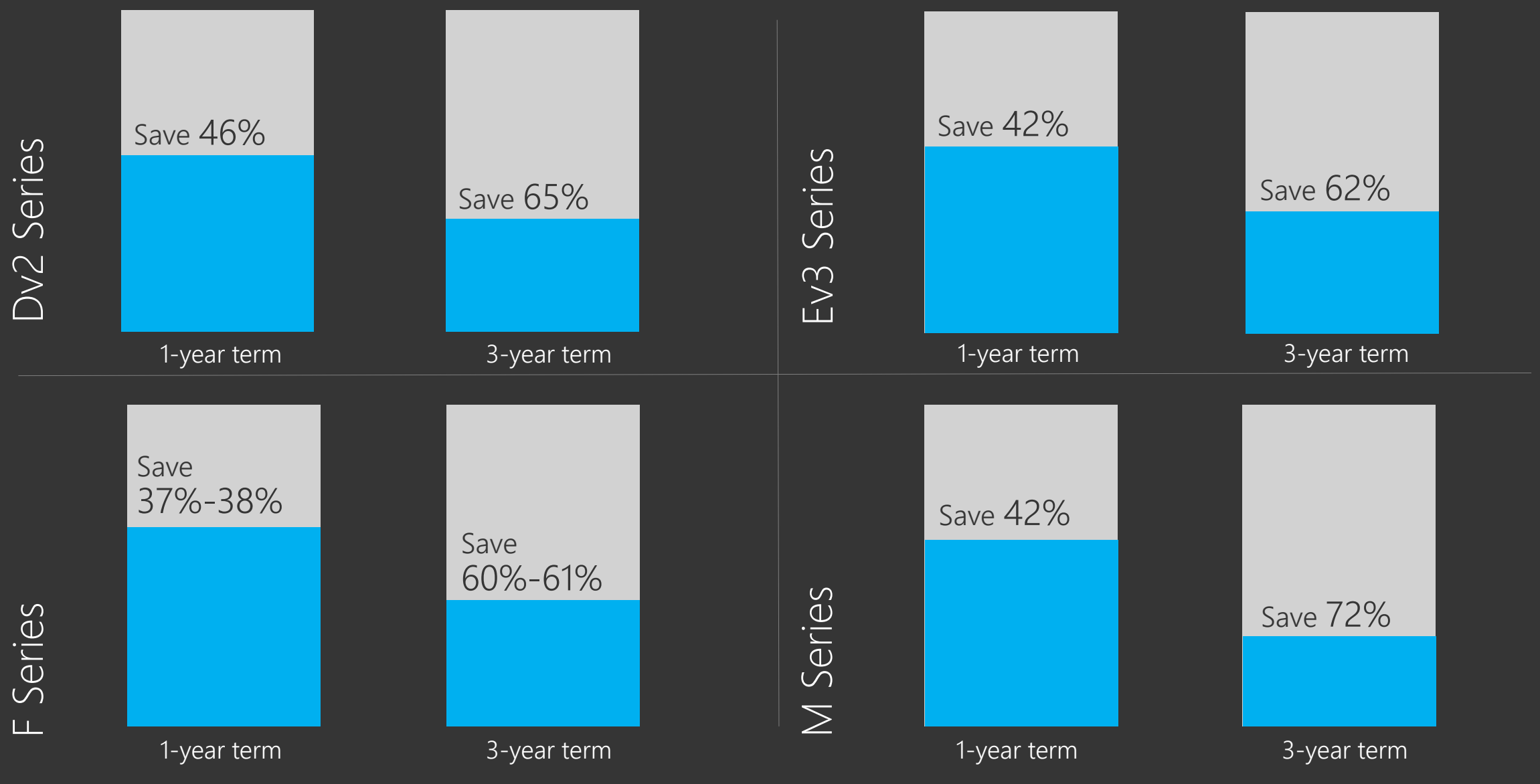

Base VM pay-as-you-go price Azure RI price

 $\frac{1}{2}$ 

### Typical savings with RI

Dad, what<br>are clouds of? Linux Servers,

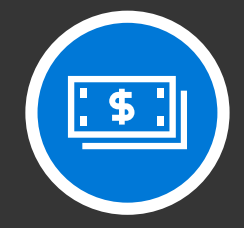

### Typical savings with RI

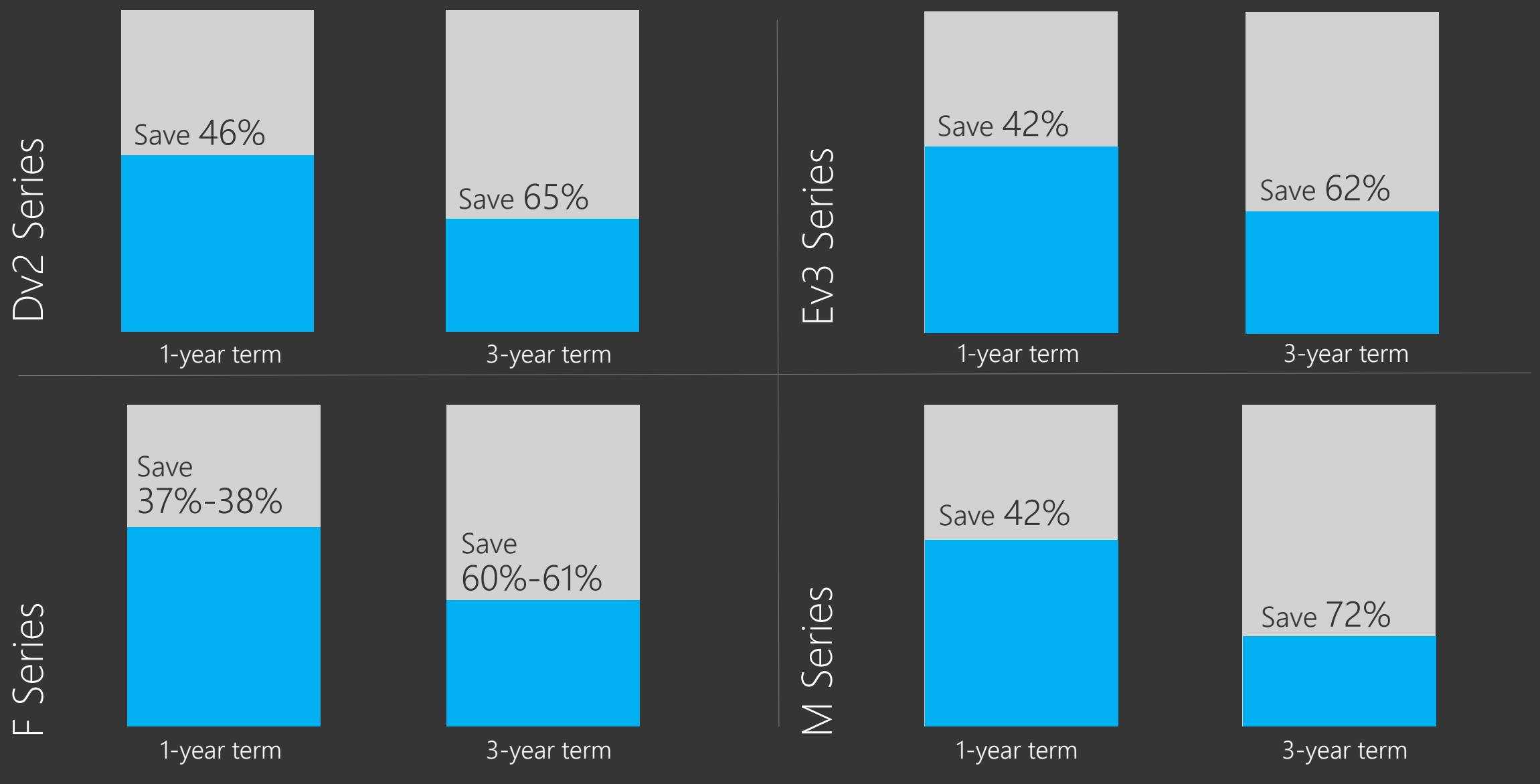

Base VM pay-as-you-go price Azure RI price

 $\frac{1}{2}$ 

#### Typical savings with RI + Azure Hybrid Benefit  $\frac{1}{2}$ Dv2 Series Ev3 Series Save Save 67%-68% Save 65% Save 73%-77% 74%-82% 1-year term 3-year term 1-year term 3-year term Save 58% Save 56%-66% Save Save M Series F Series 68%-78% 80% 1-year term 3-year term 1-year term 3-year term

Base VM pay-as-you-go price Azure RI + Azure Hybrid Benefit price

### 1-year Reserved Virtual Machine Instance Savings

Scenario: Customer running a D3v2 Windows VM in US West 2 24x7x365

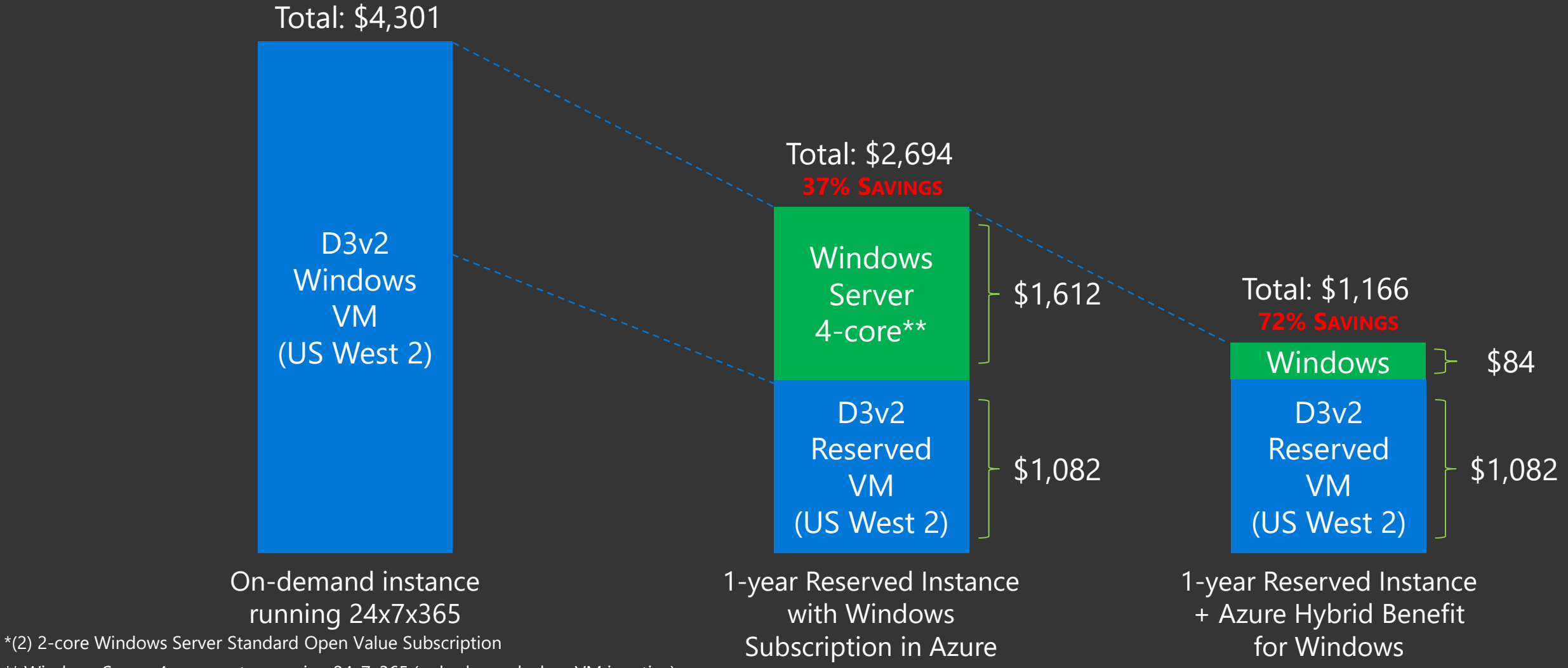

\*\* Windows Server 4-core meter running 24x7x365 (only charged when VM is active)

### Standard and Datacenter licenses with Software Assurance get up to two VMs per license

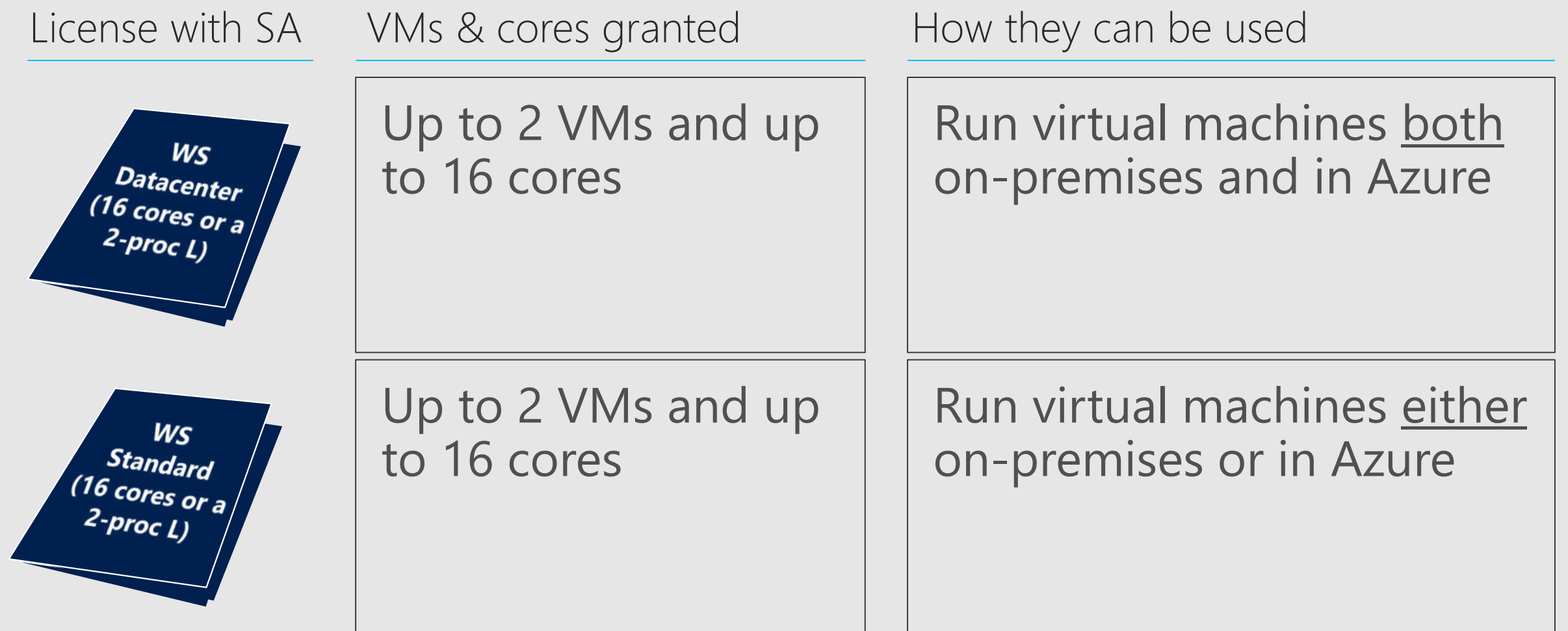

### Flexibility to run configurations per your needs

#### With one two-Proc or 16-core license

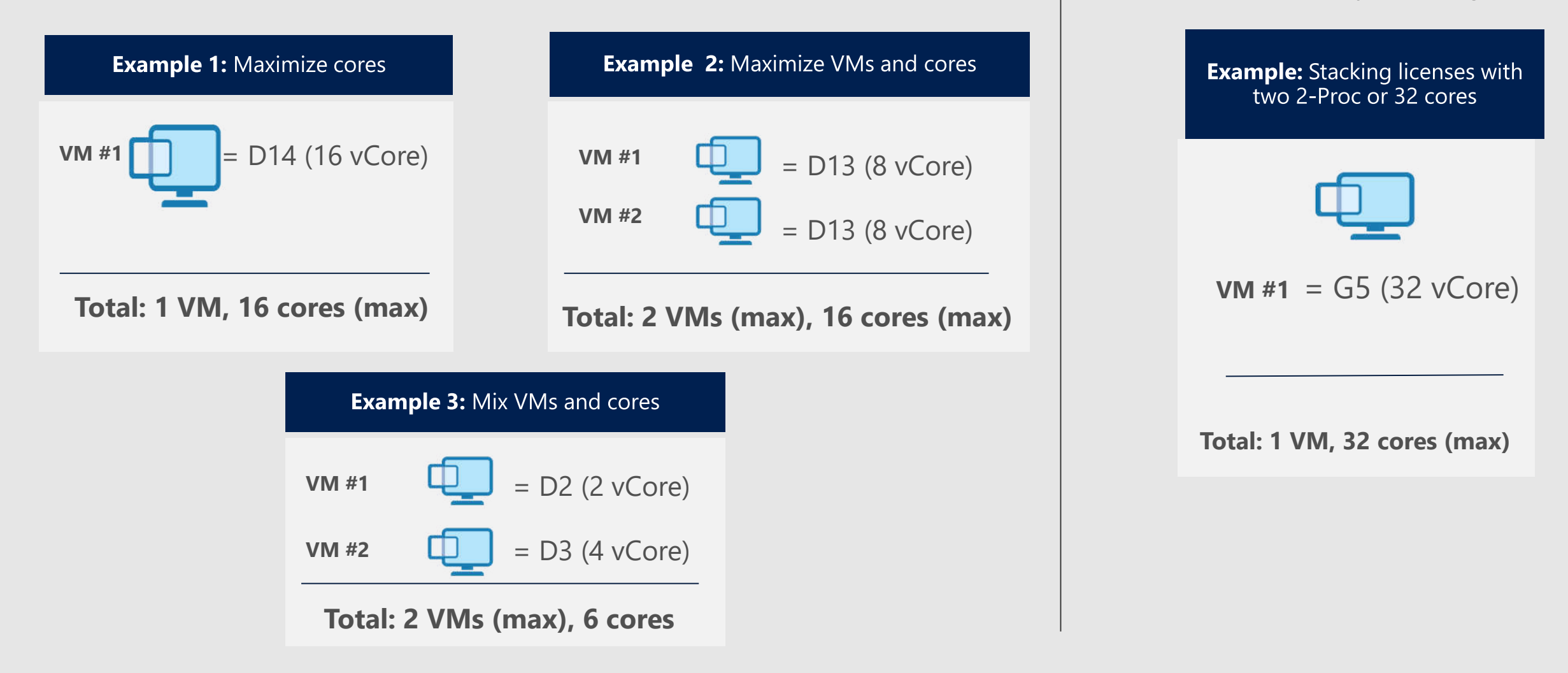

With two 2-Proc or 32 cores

*Run VMs>16 cores by stacking licenses*

# Getting started with Azure Cost Management

### **Getting started with Azure Policy**

<https://aka.ms/GetPolicy>

Azure Portal > Policy > Getting Started

Assign standard tier policy to enforce tags, policy to enable diagnostic logs & metrics & policy to audit use of managed disk

Assess state of compliance in Policy > Compliance view

### **Getting started with Azure Cost Management by Cloudyn**

<https://aka.ms/CloudynInfo>

Azure Portal > Cost Management + Billing > Cost Management

Optimized onboarding experience for Azure customers and partners

Everybody starts with Azure free tier and a 30-day premium trial

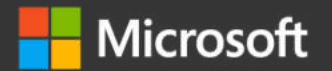

### Thanks!

 $S<sub>o</sub>$  $\bigcap$ 

Maciej Sobianek https://www.linkedin.com/in/maciejsobianek/